# NFIRS 5.0

## **Version 5.3.3**

**Chapter Three**

# 9 **Screen Demos**

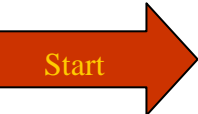

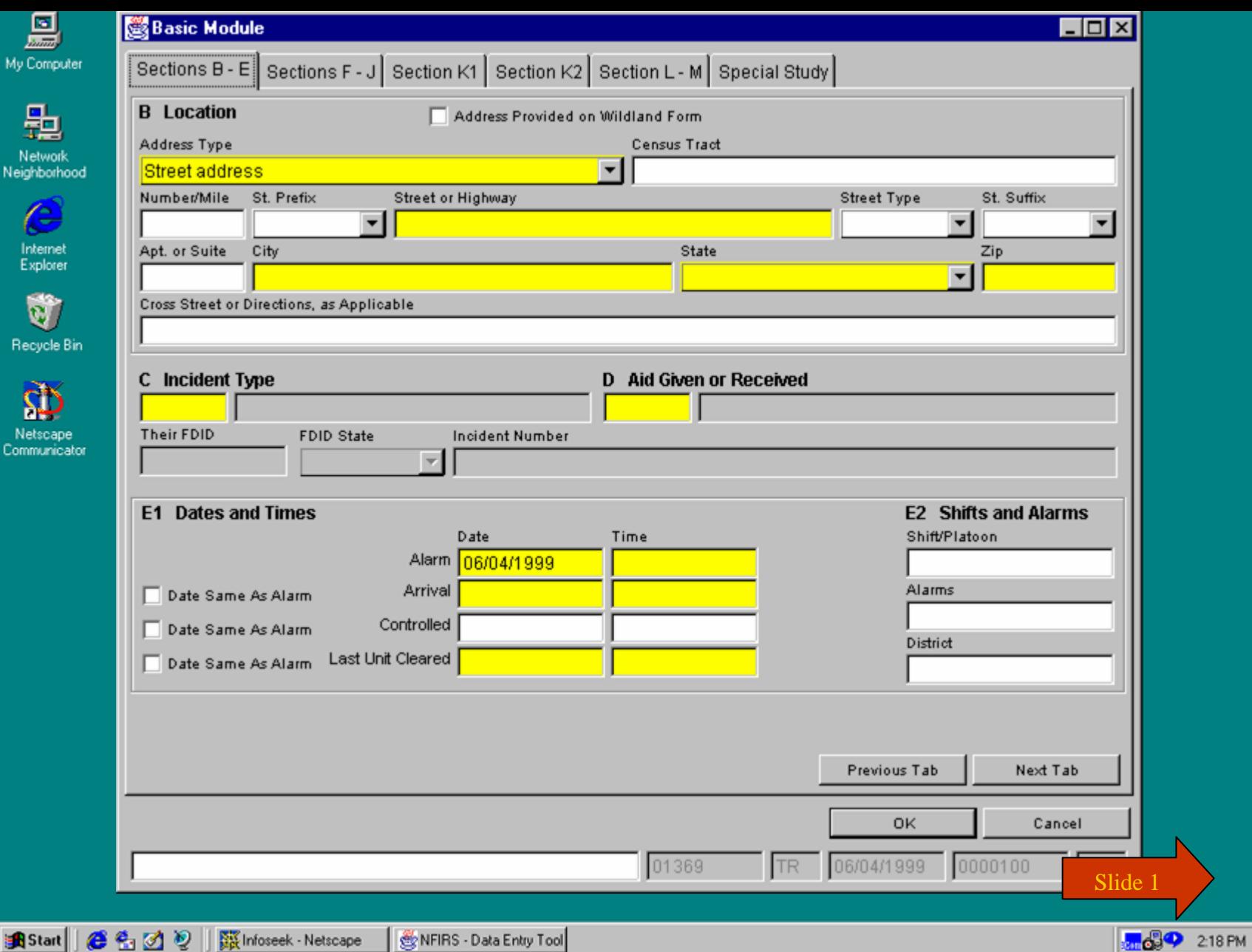

**B** Start  $e_1 \otimes e_2$ **AN Infoseek - Netscape** 

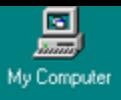

匙

Network<br>Neighborhood

 $\bullet$ 

Internet<br>Explorer

Ú Recycle Bin

Ď

Netscape<br>Communicator

**B** Start

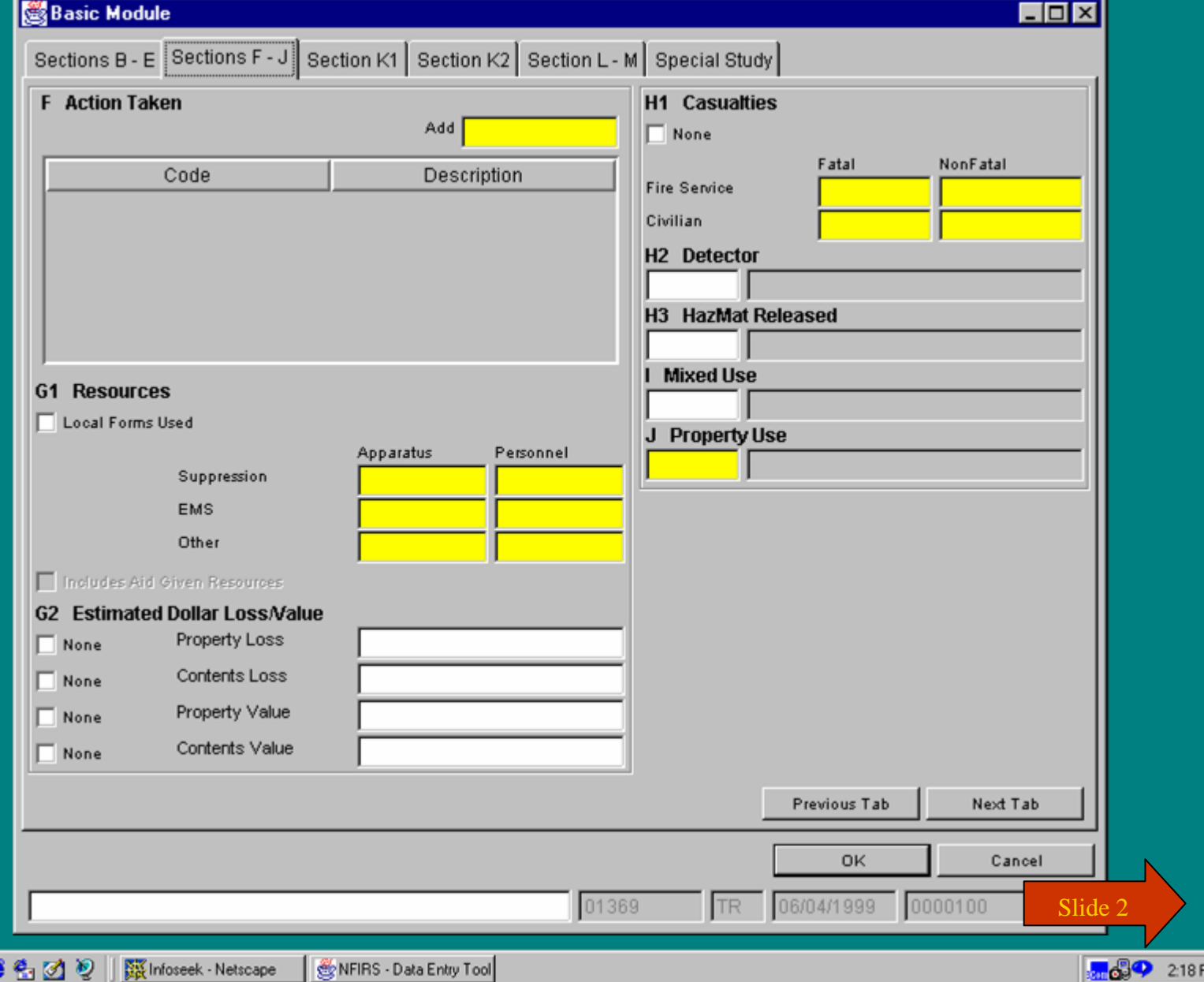

● 名 図 2 || 露Infoseek · Netscape

**Bunded** 218 PM

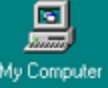

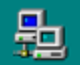

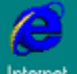

Internet<br>Explorer

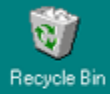

 $\overline{\text{eK}}$ 

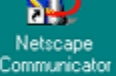

**B** Start

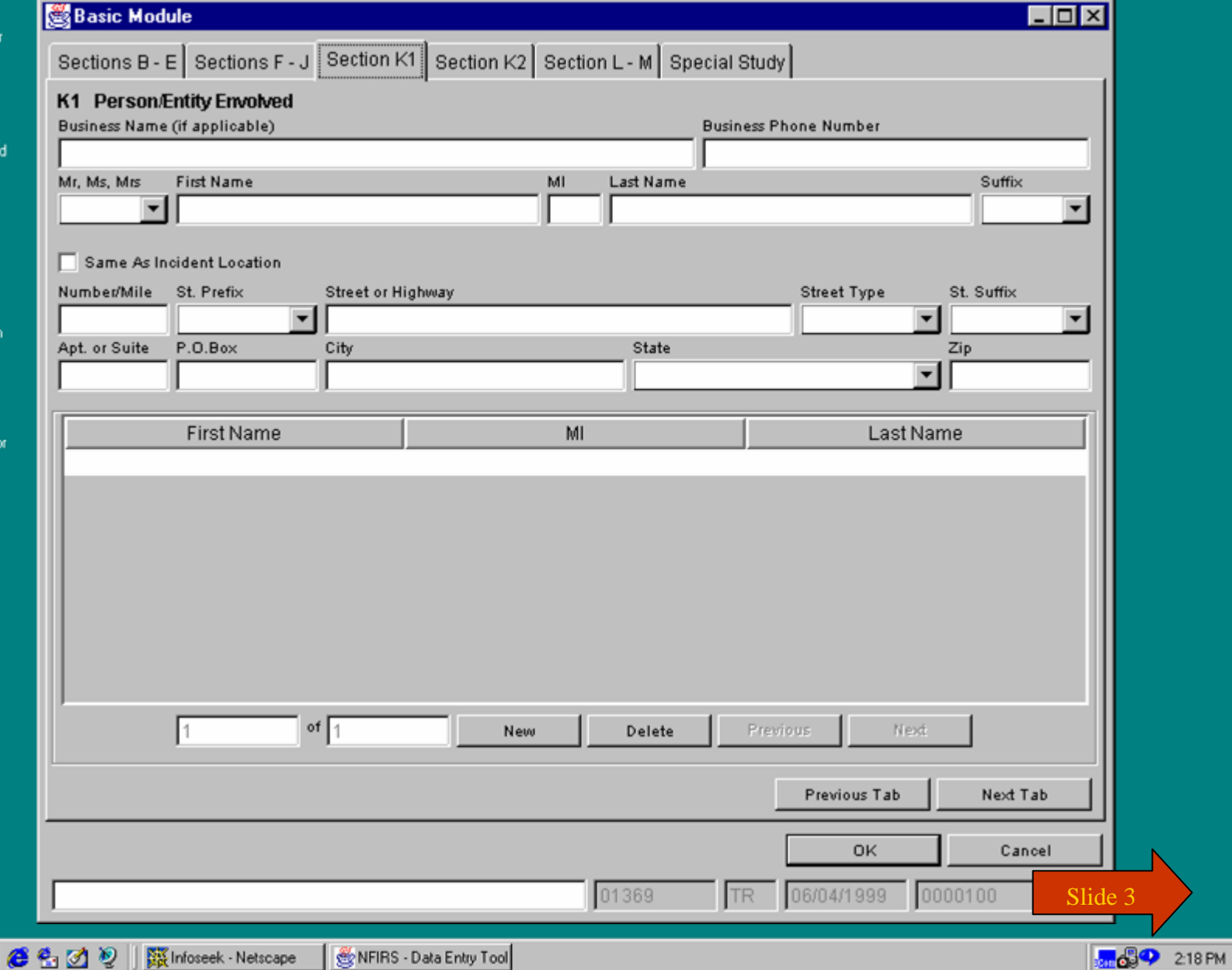

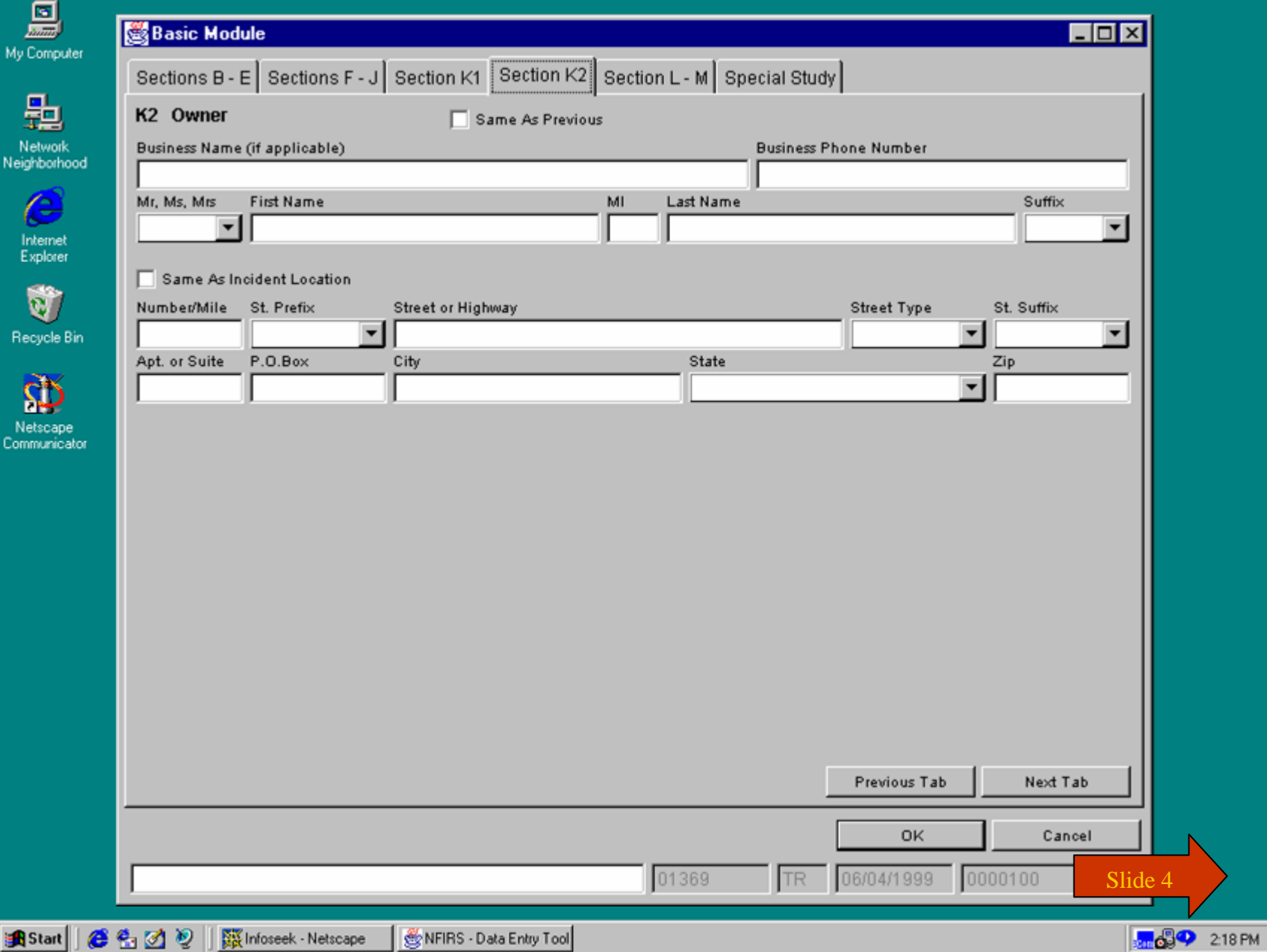

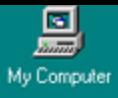

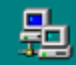

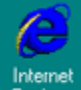

Internet<br>Explorer

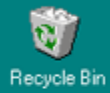

 $\mathbf{\Phi}$ Netscape<br>Communicator

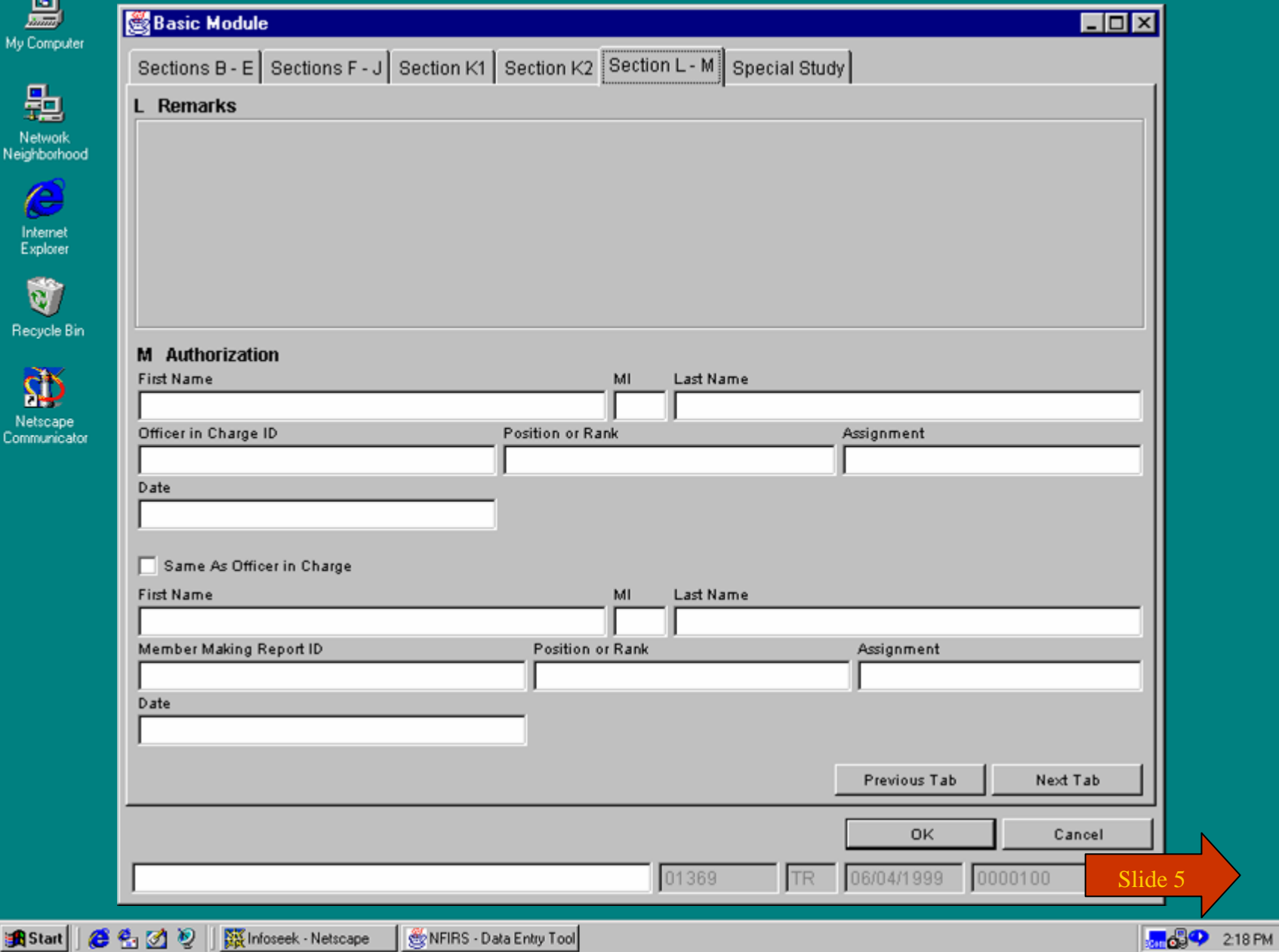

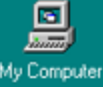

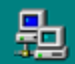

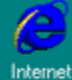

Internet<br>Explorer

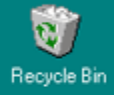

Ø Netscape<br>Communicator

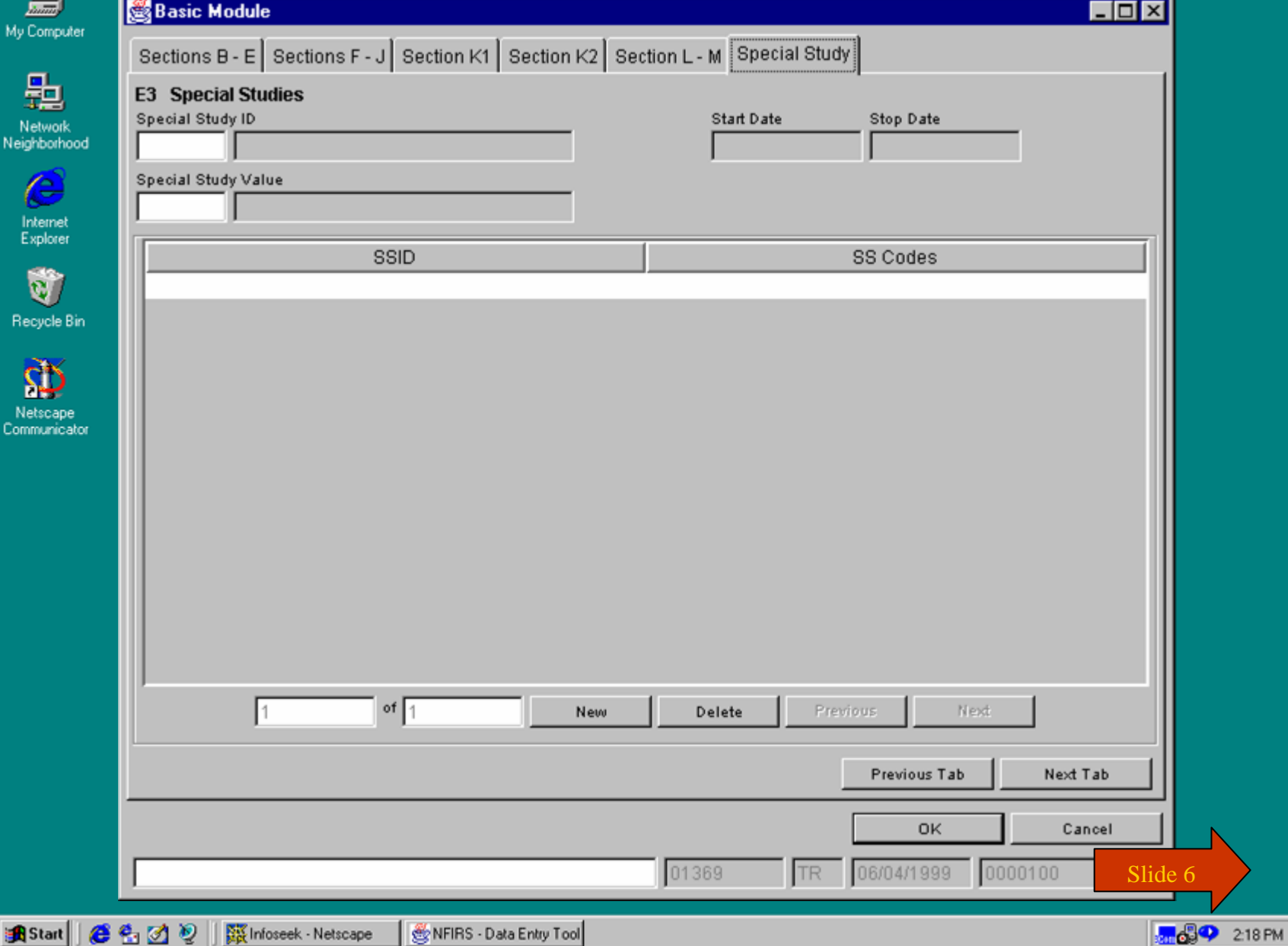

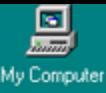

题

Network<br>Neighborhood

 $\bullet$ Internet<br>Explorer

Û Recycle Bin

Ø

Netscape<br>Communicator

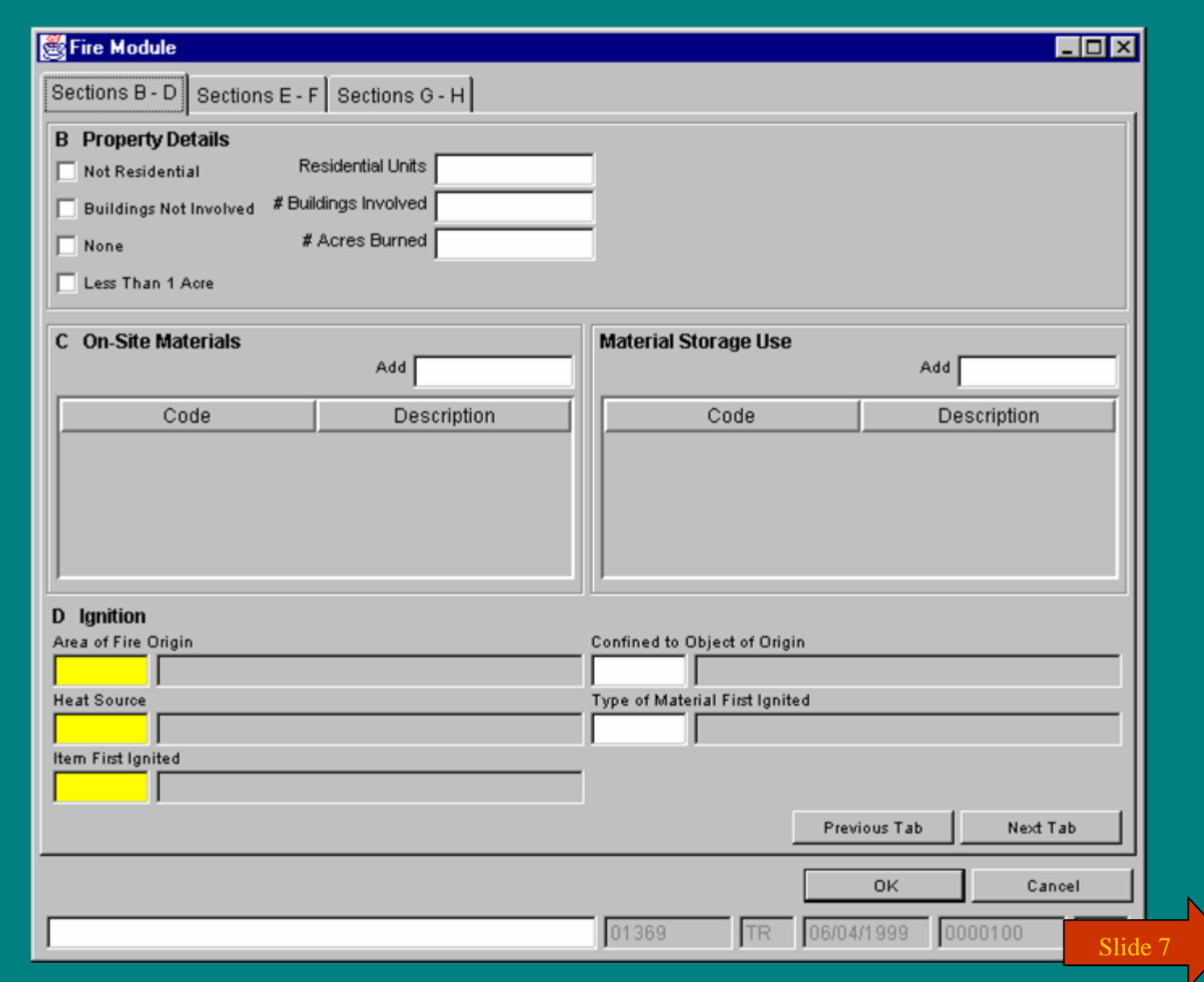

 $e_1 \otimes e_2$ **B** Start

**MOOP** 218 PM

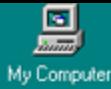

 $\epsilon$ Internet<br>Explorer

Û Recycle Bi

**PD** 

Netscape<br>Communicat

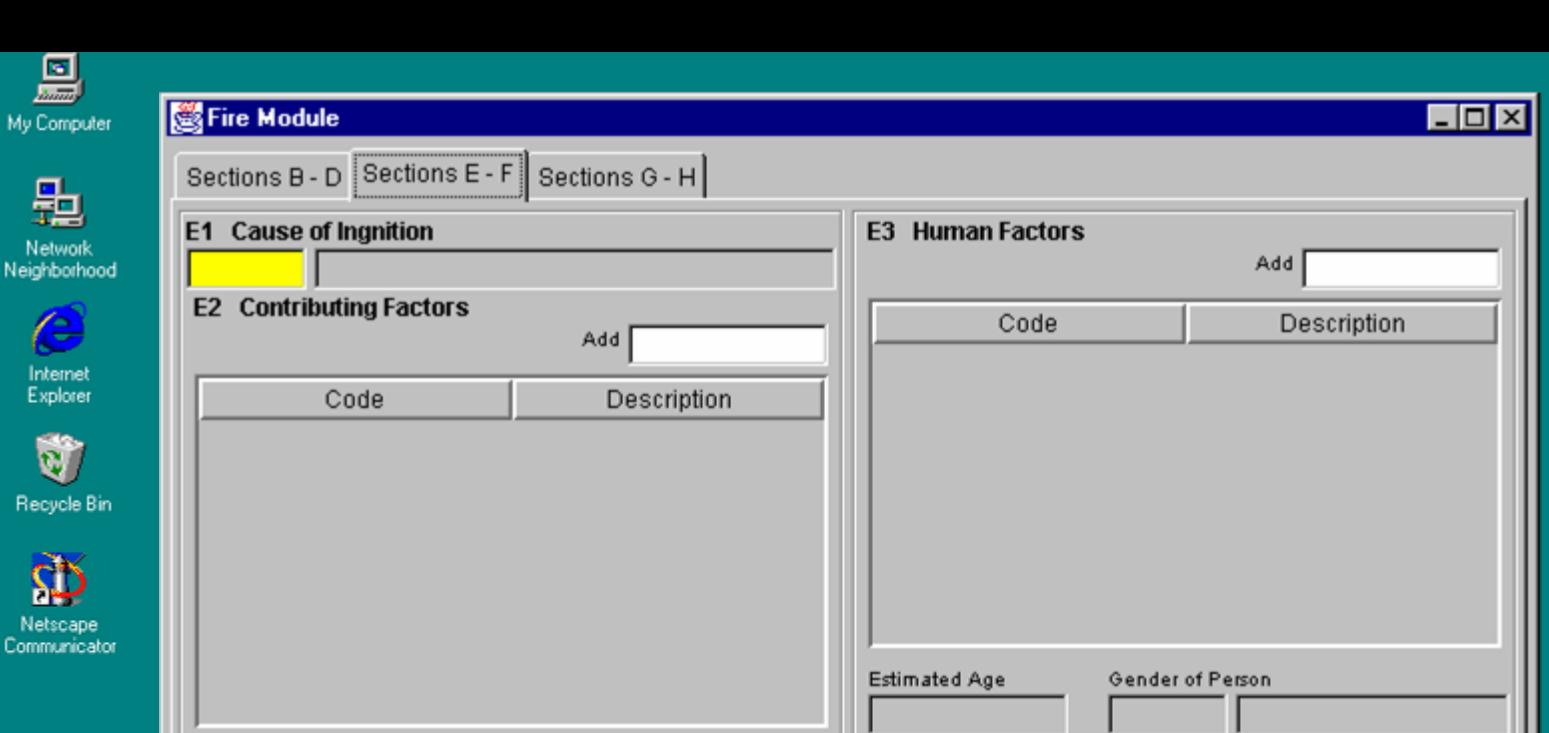

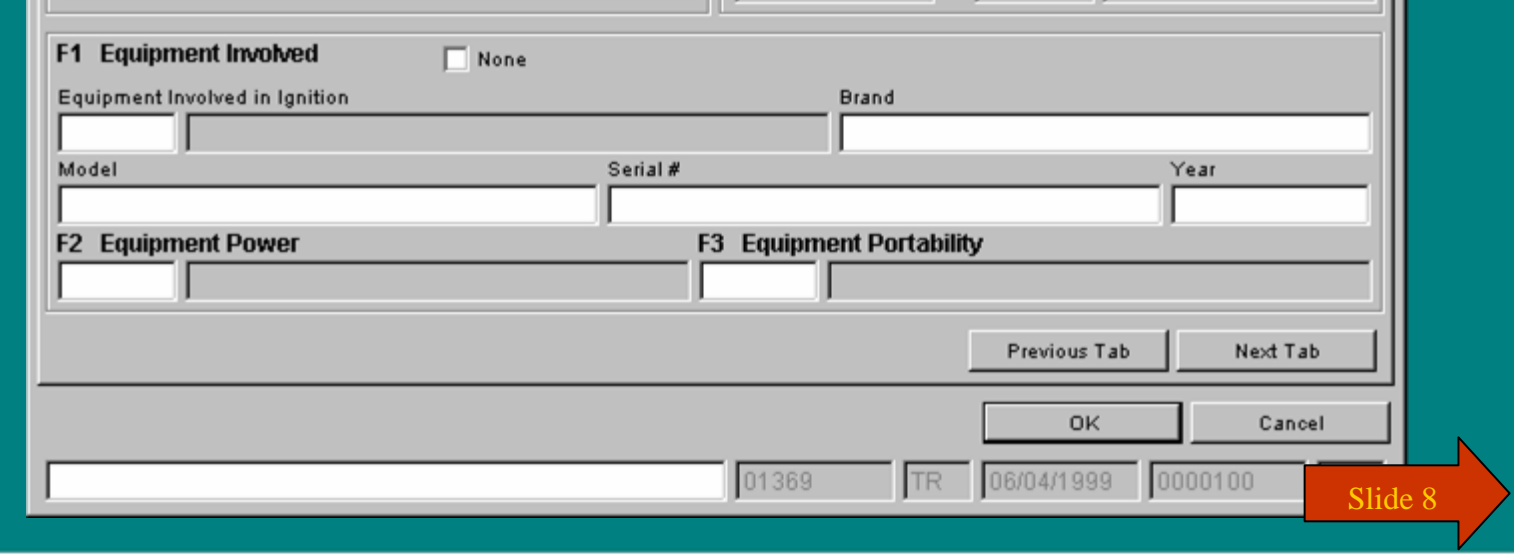

**En 699** 218 PM

**出Start | ●名図り** 

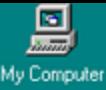

Network<br>Neighborhood

 $\epsilon$ Internet<br>Explorer

Û Recycle Bin

Ø

Netscape<br>Communicator

**B** Start

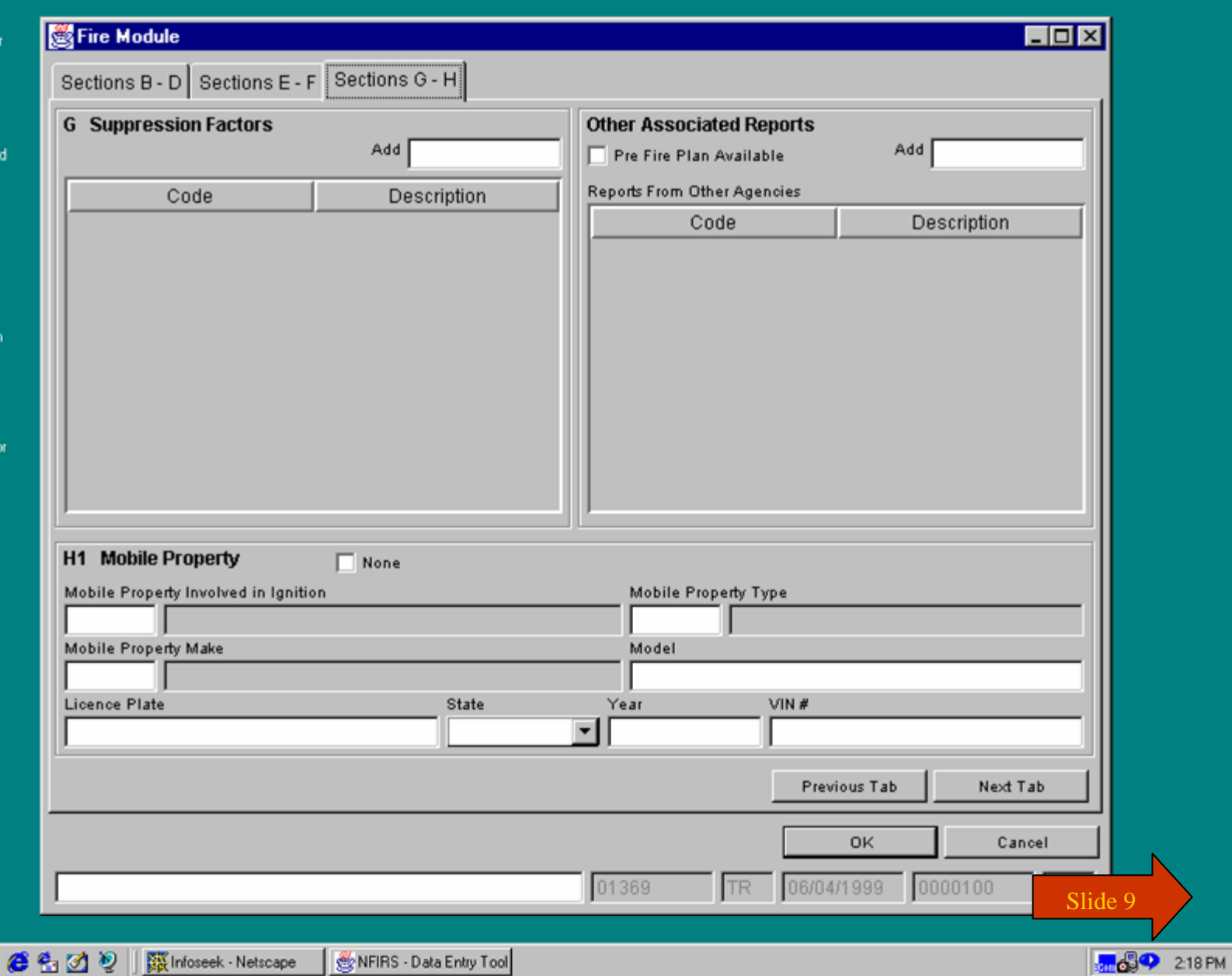

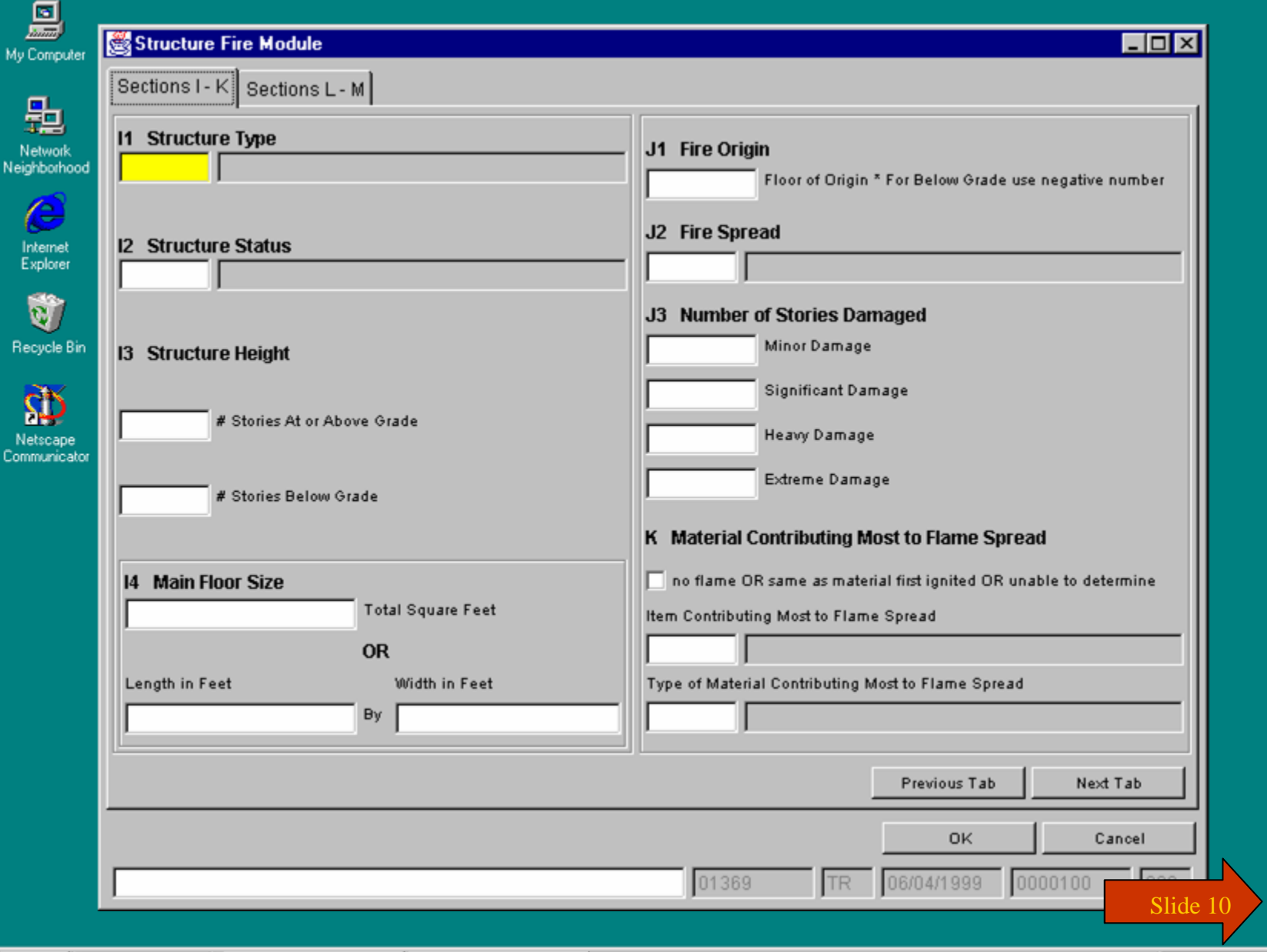

**出Start | ●名図り ARR** Infoseek - Netscape

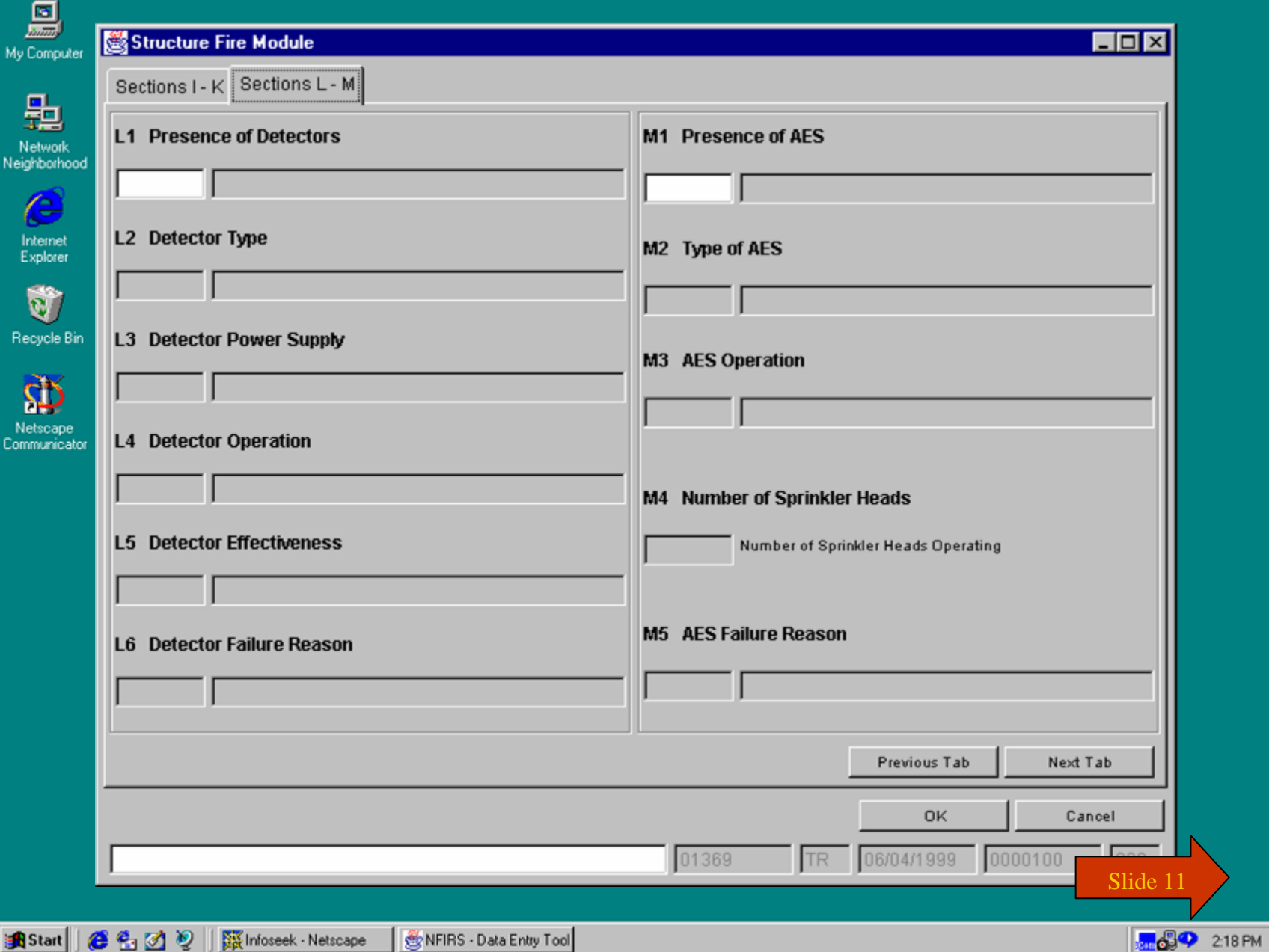

My

 $\overline{\phantom{a}}$ 

-F

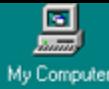

 $\begin{array}{c}\n\bullet \\
\bullet \\
\bullet\n\end{array}$  Recycle

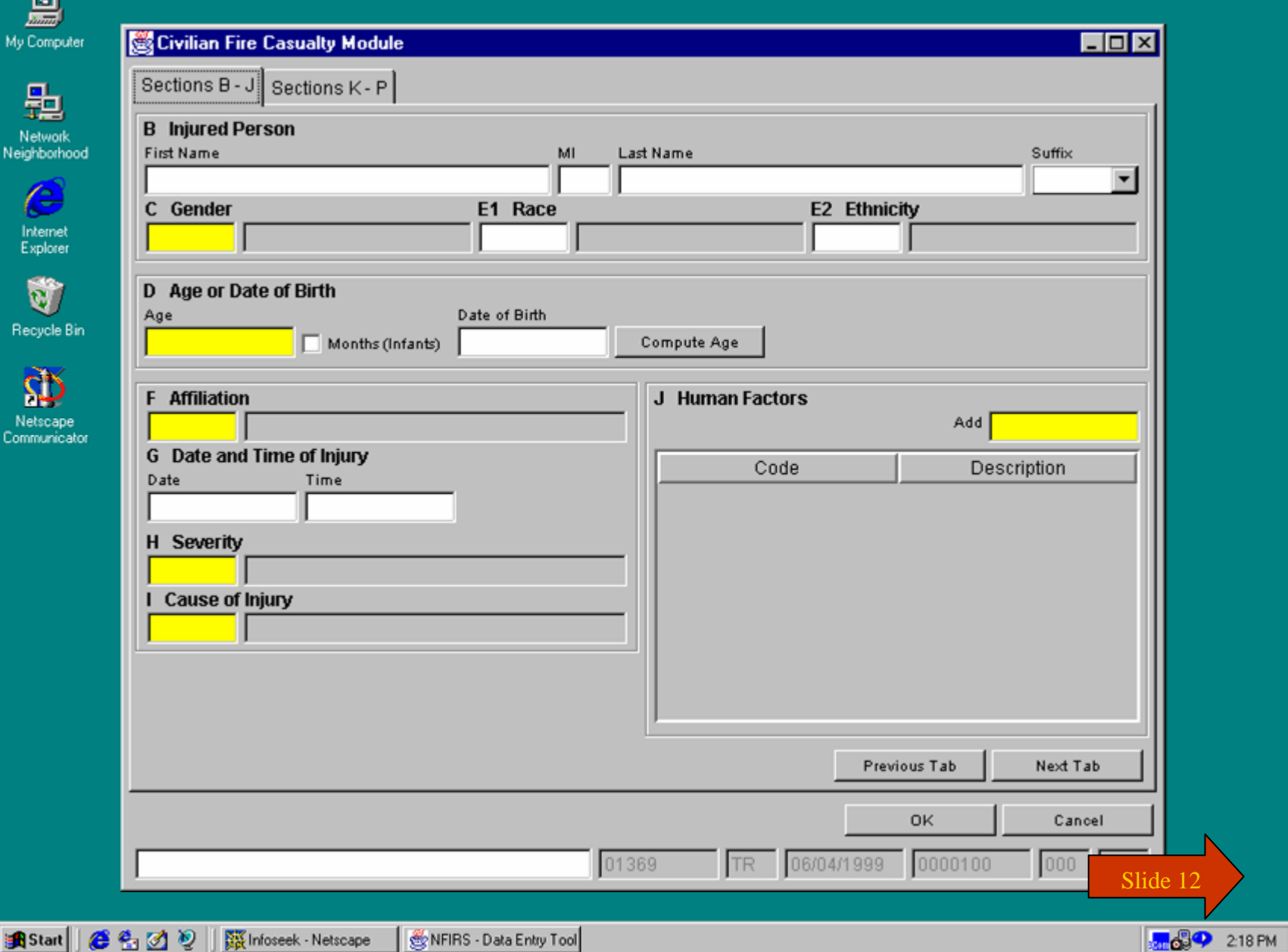

● 名 図 2 || 露Infoseek · Netscape NFIRS - Data Entry Tool

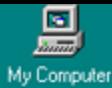

 $\epsilon$ 

Internet<br>Explorer

Û Recycle Bi

Ď

 $e_1 \otimes e_2$ 

**B** Start

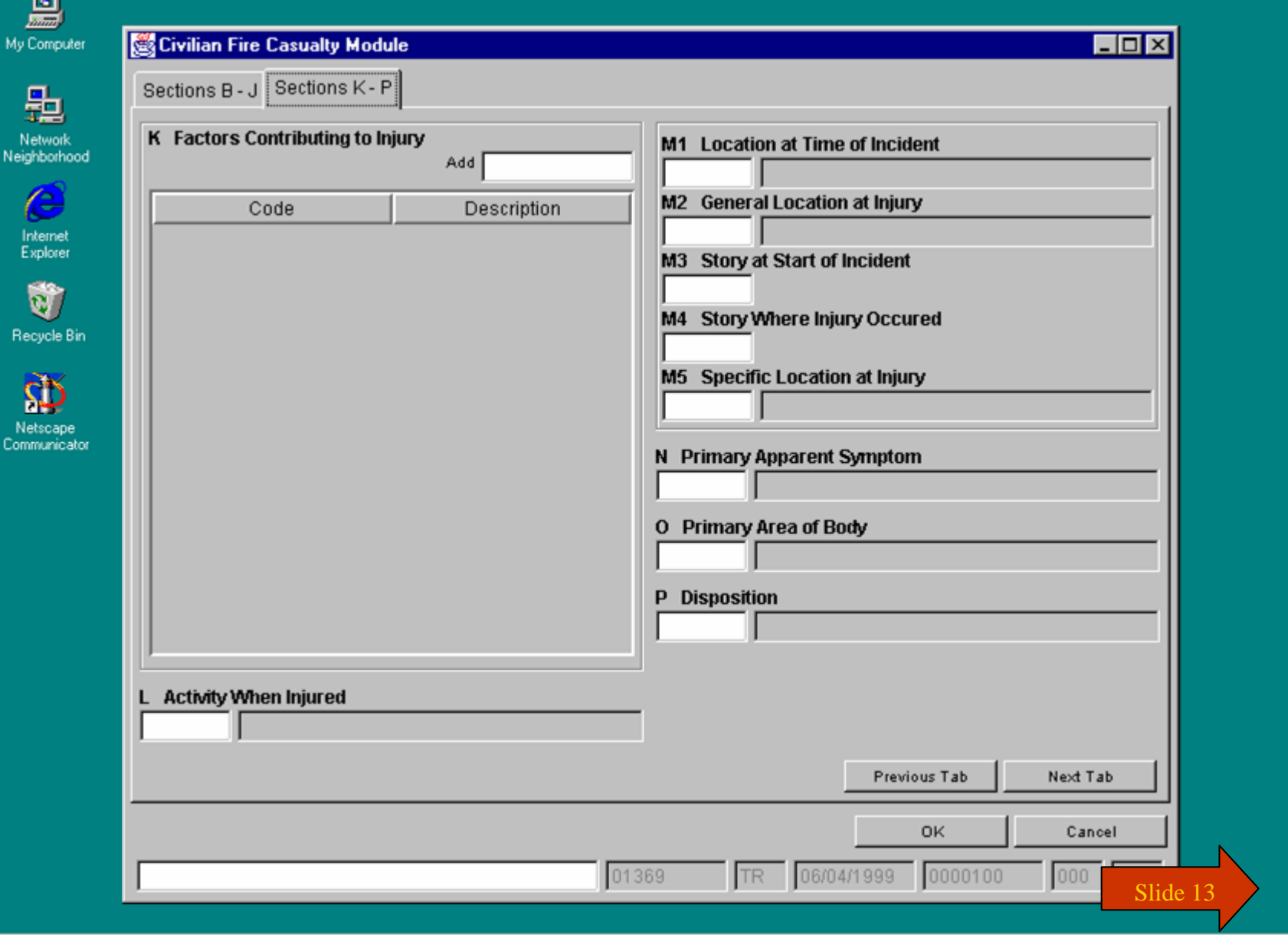

**AV** Infoseek - Netscape NFIRS - Data Entry Tool **Bong 39** 218 PM

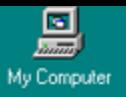

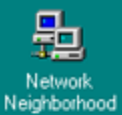

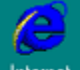

Internet<br>Explorer

Û Recycle Bin

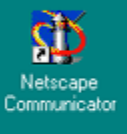

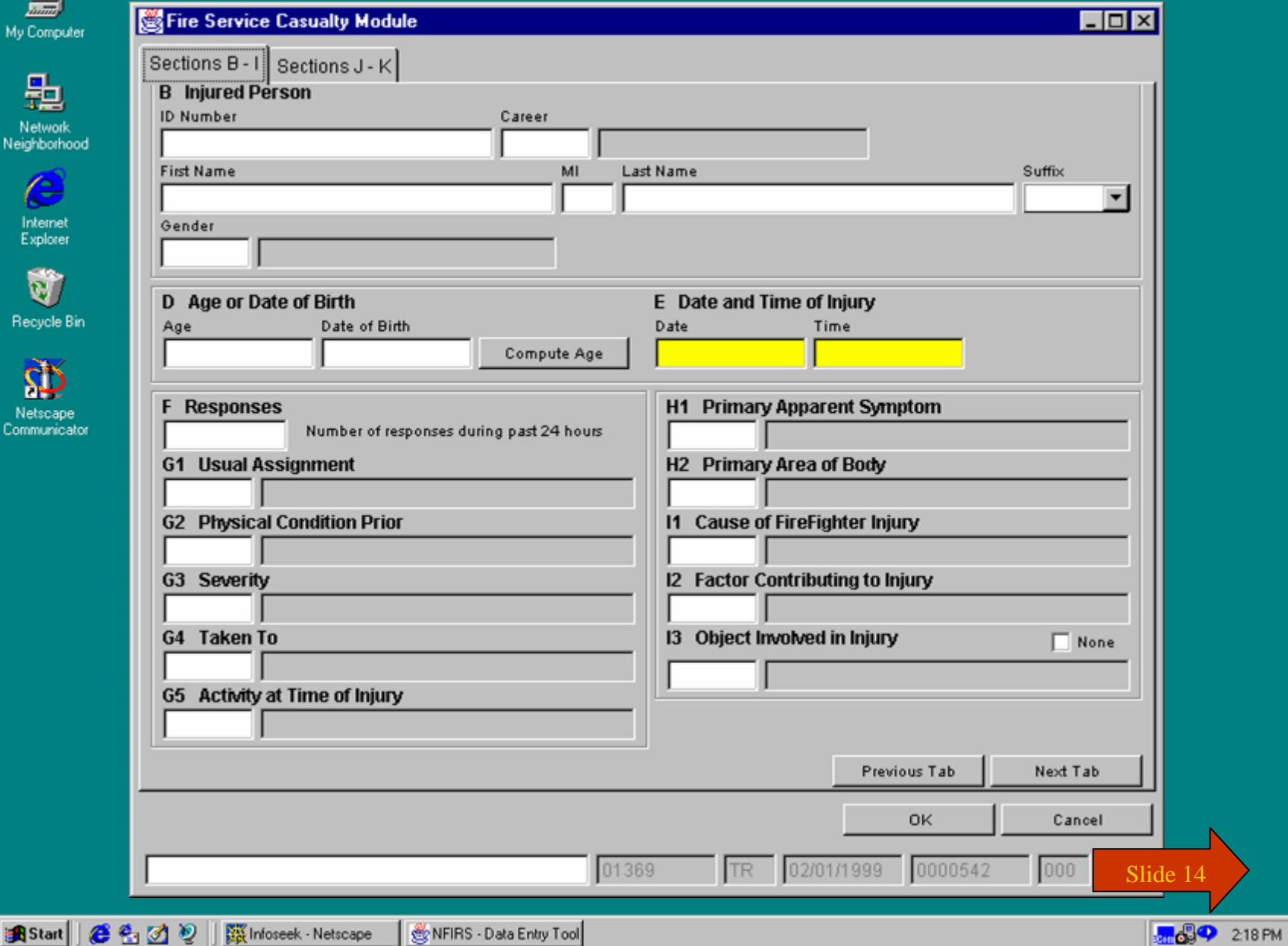

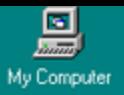

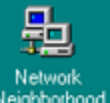

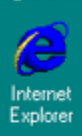

Û Recycle Bin

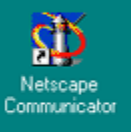

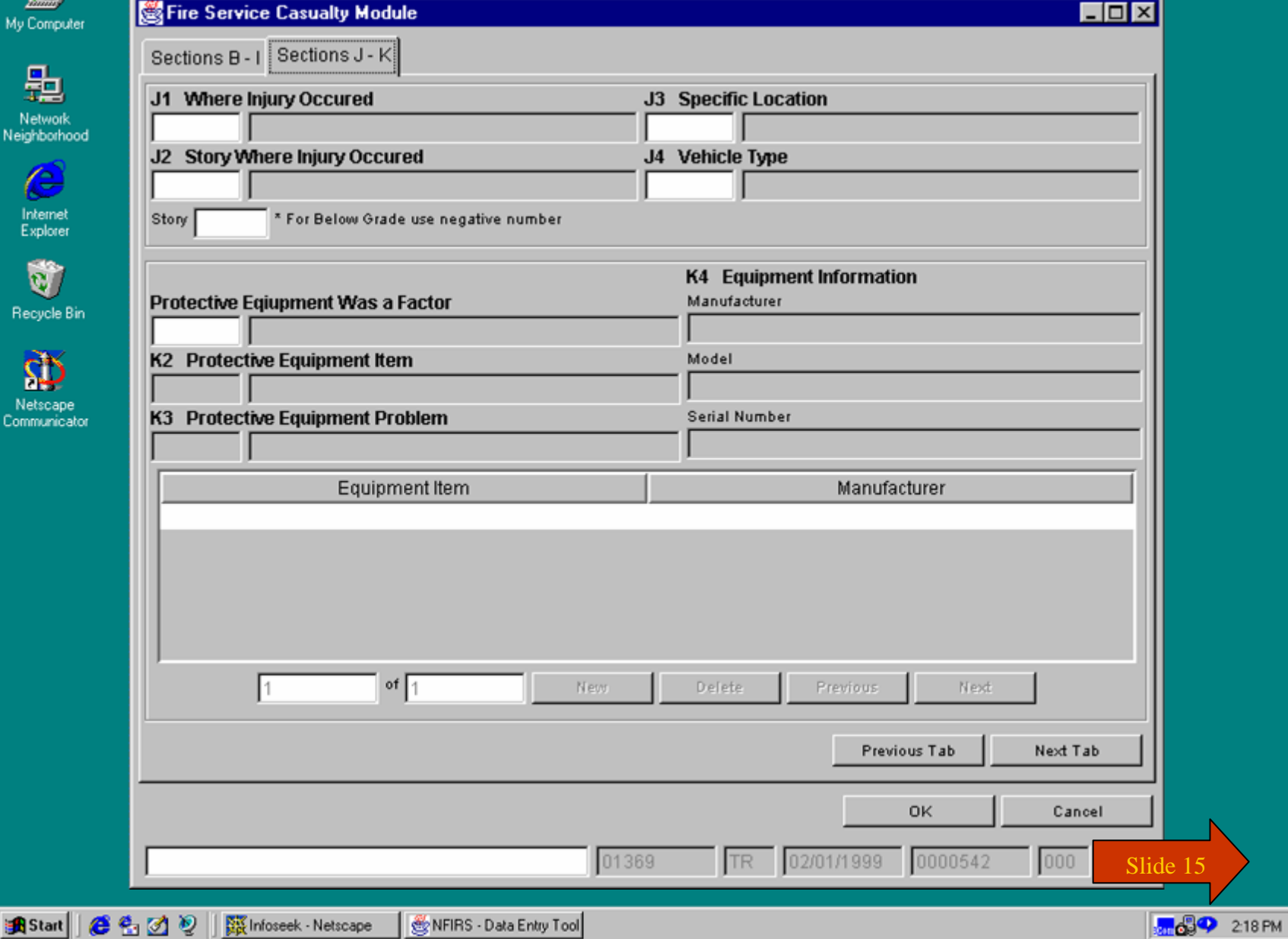

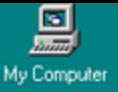

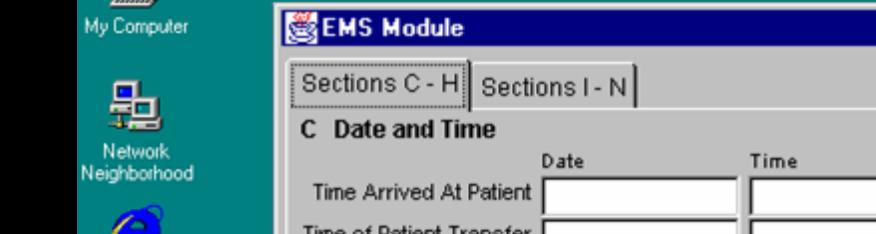

 $\bullet$ Internet<br>Explorer

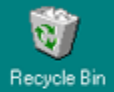

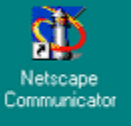

**出Start | ●名図り** 

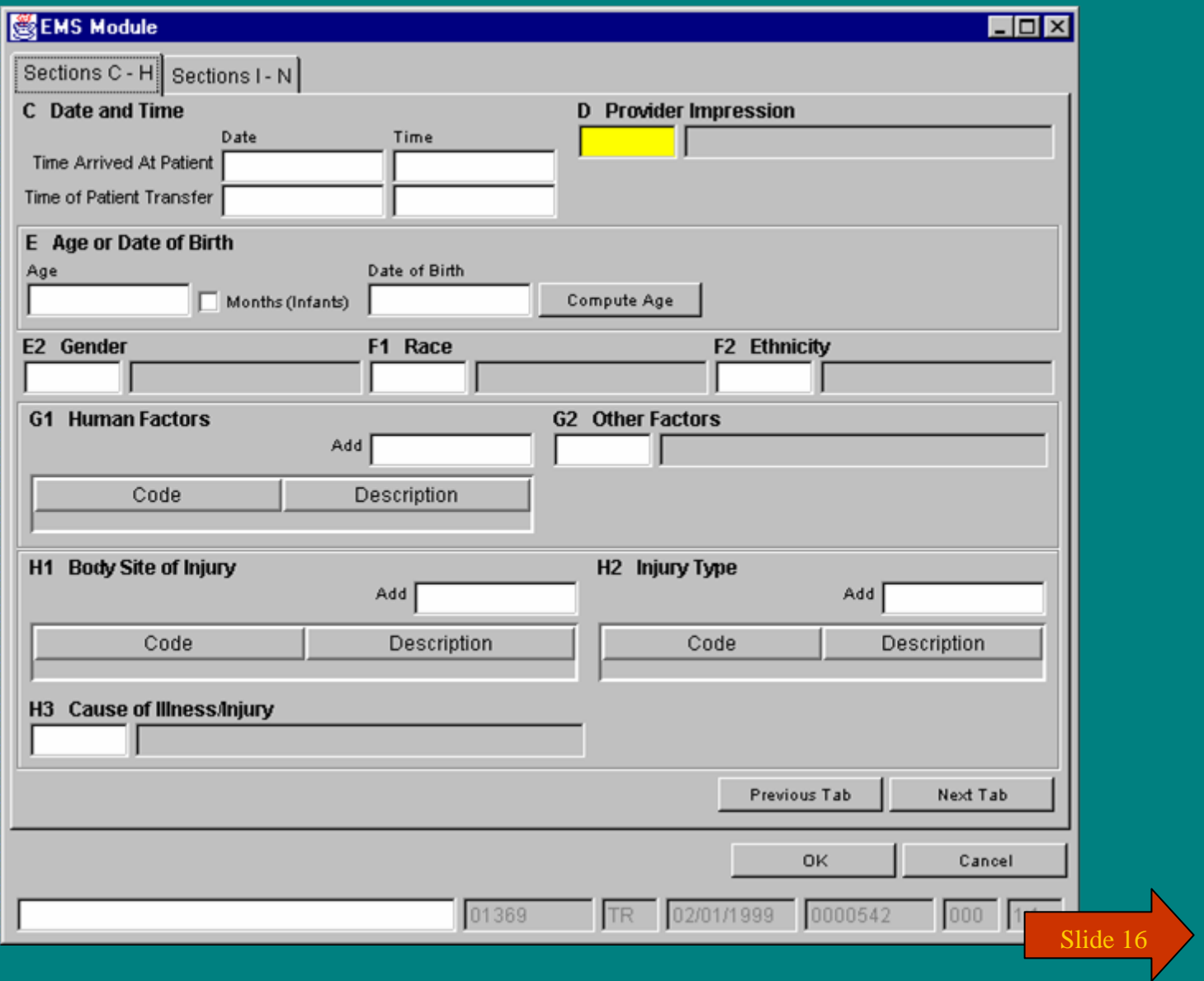

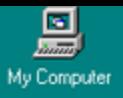

匙

Network<br>Neighborhood

 $\bullet$ Internet<br>Explorer

Û Recycle Bin

 $\tilde{\mathbf{P}}$ 

Netscape<br>Communicator

#### **ESTENS Module**

**TELY** 

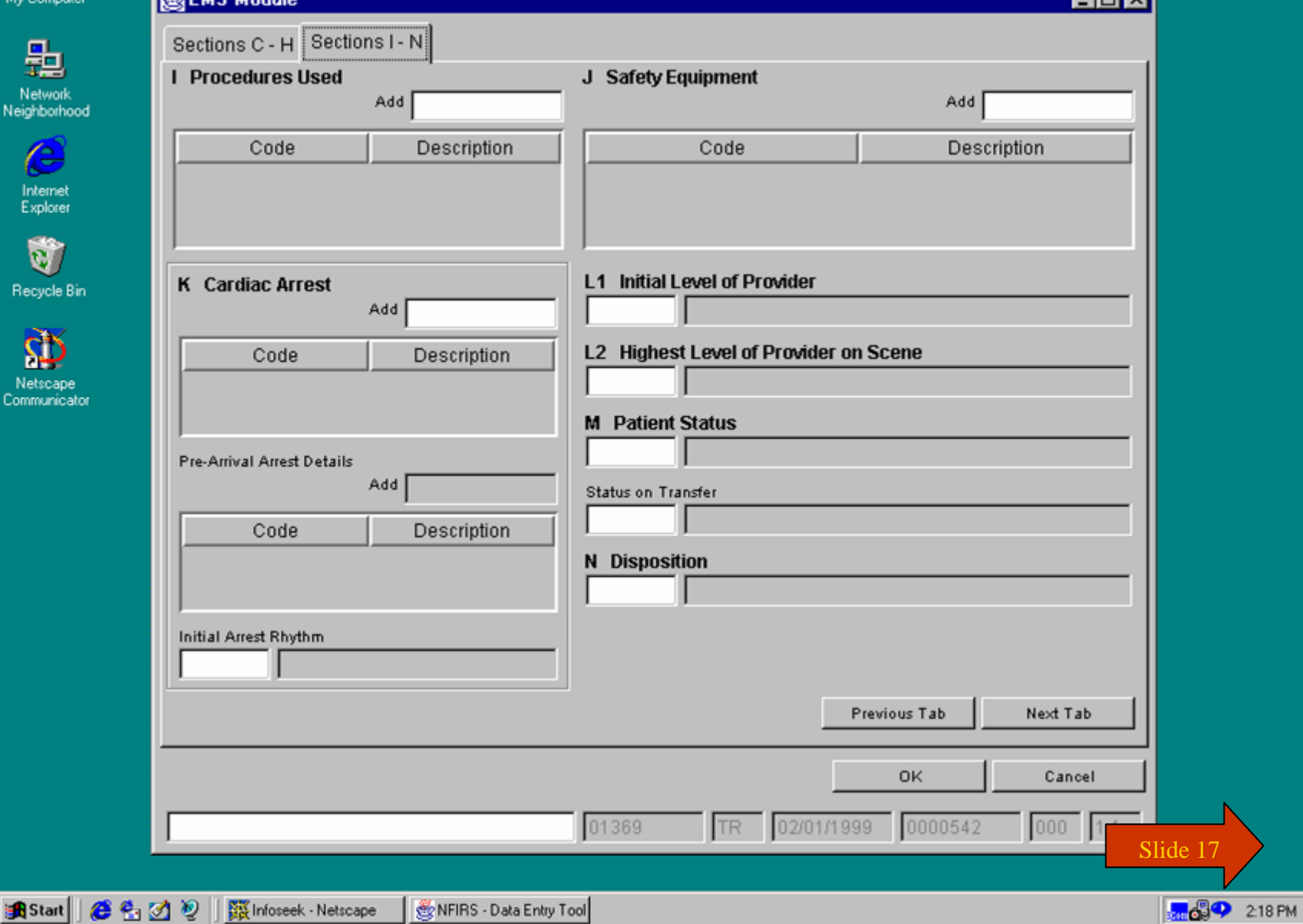

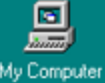

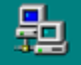

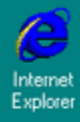

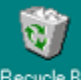

Recycle Bin

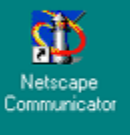

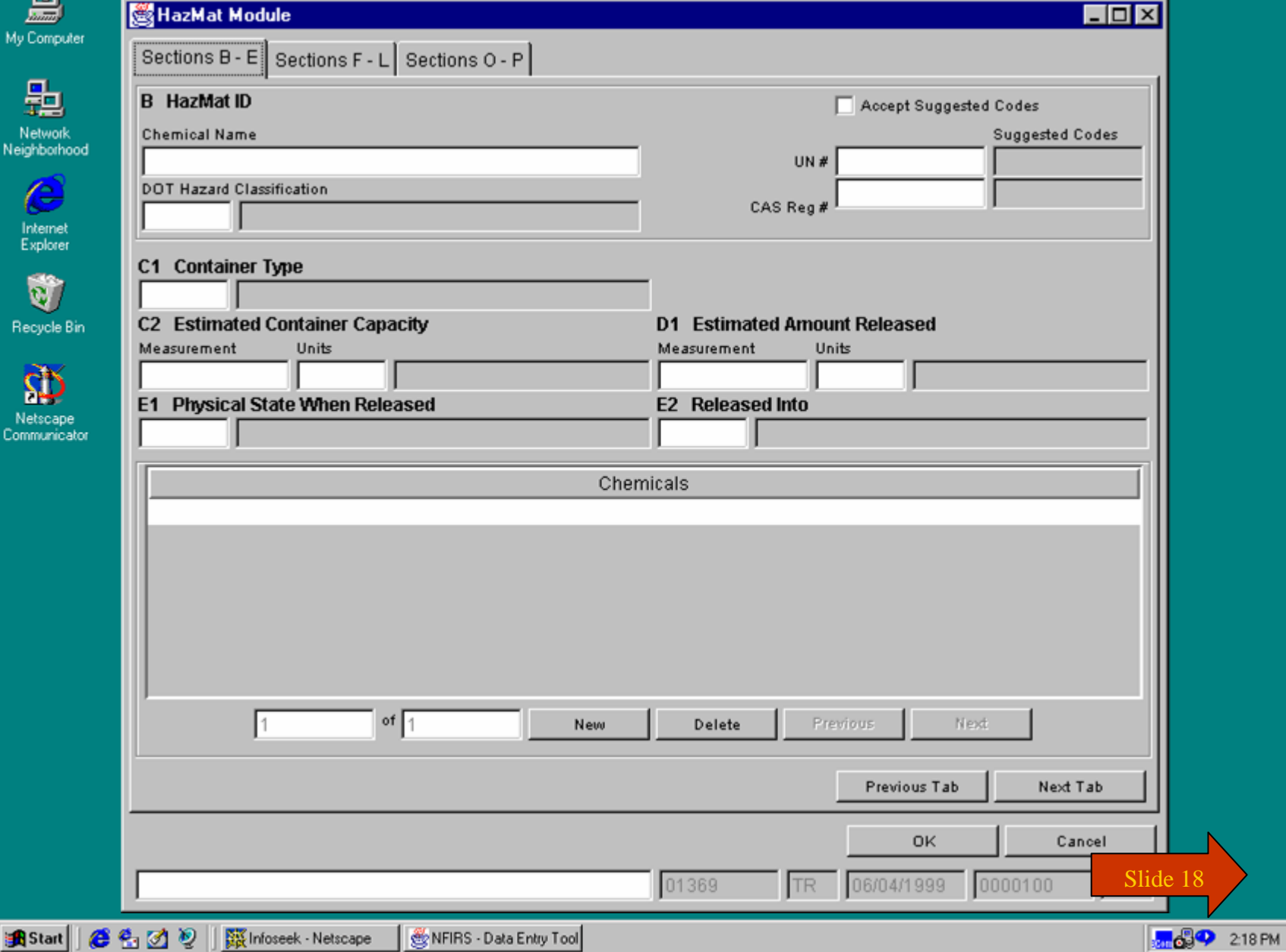

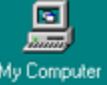

 $\bullet$ Internet<br>Explorer

Ù

Ď

Netscape<br>Communicati

**B** Start

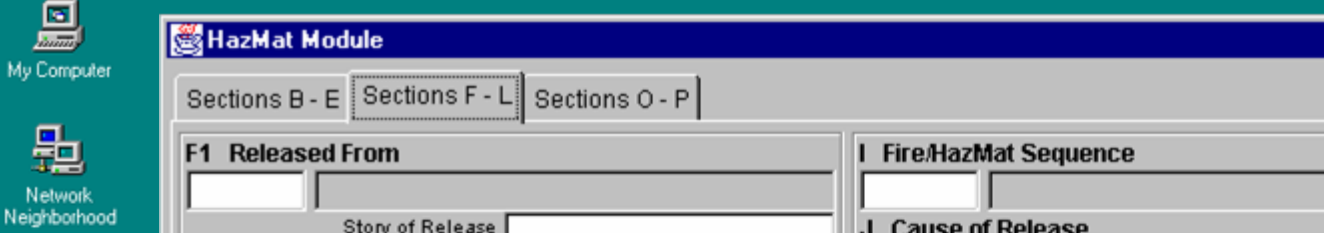

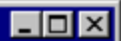

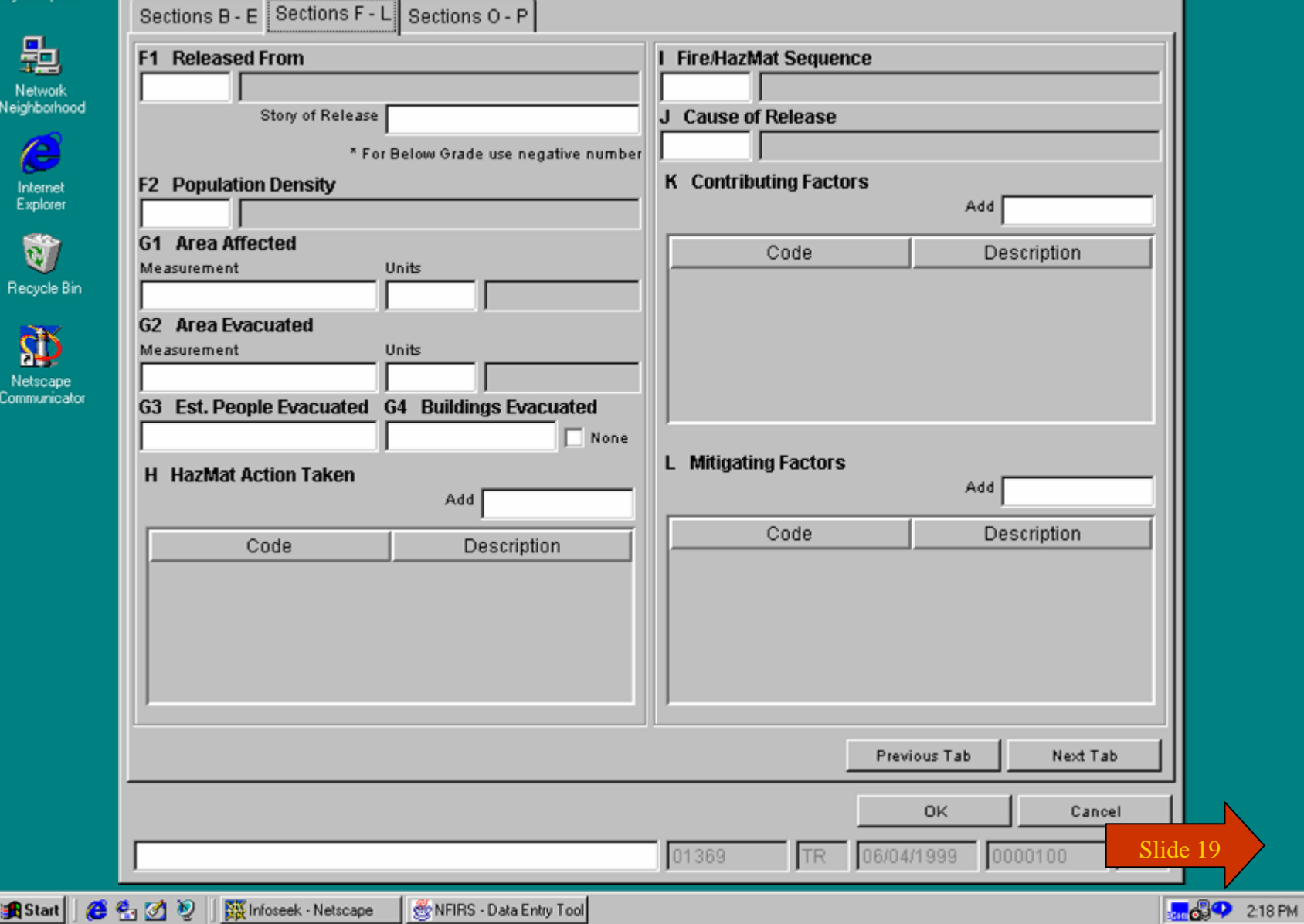

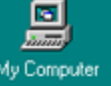

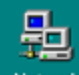

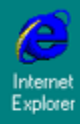

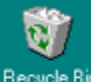

Recycle Bin

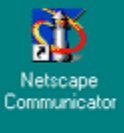

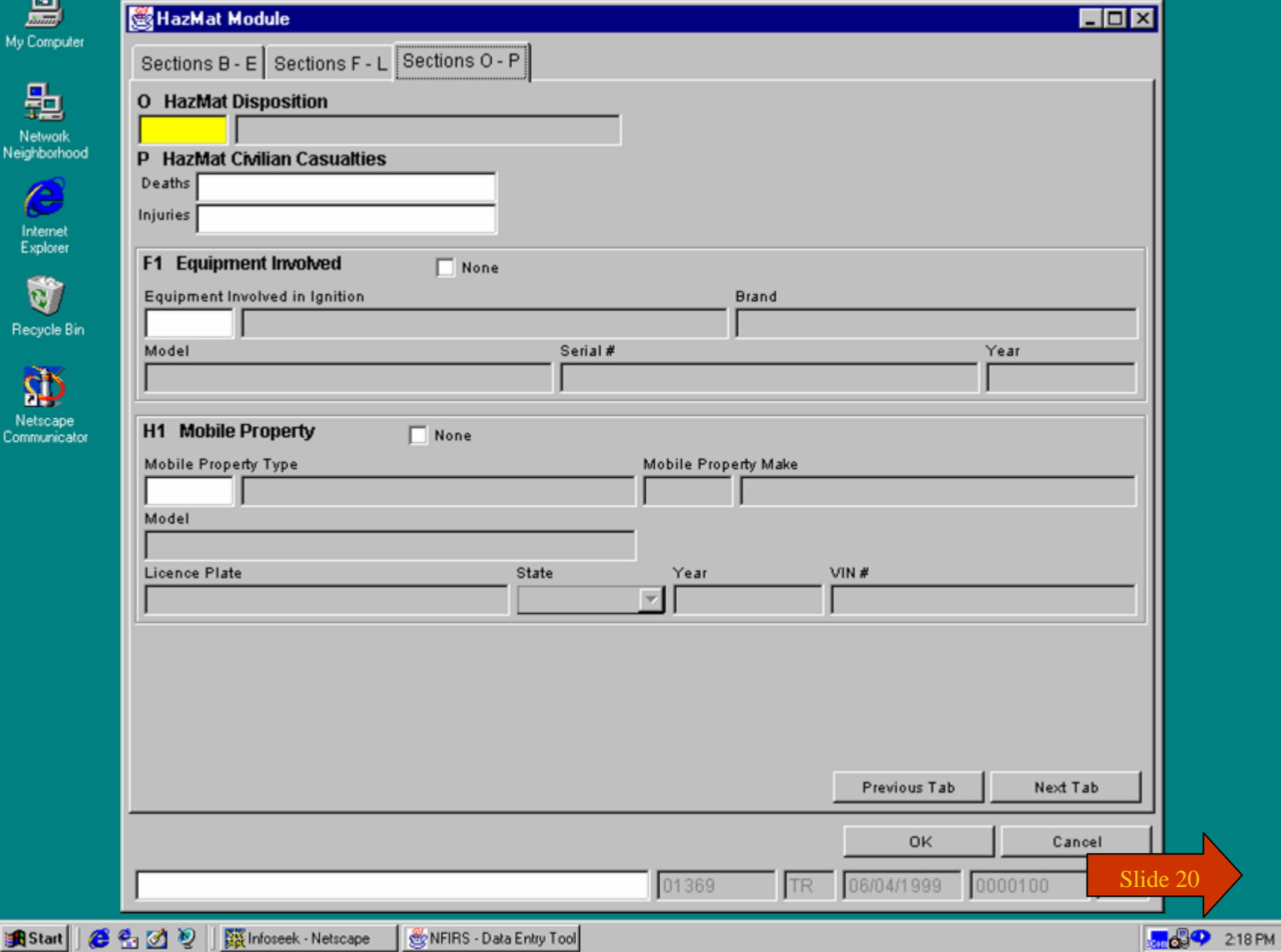

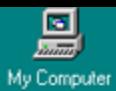

匙

Network<br>Neighborhood

 $\bullet$ Internet<br>Explorer

Ù Recycle Bin

 $\tilde{\mathbf{P}}$ 

Netscape<br>Communicator

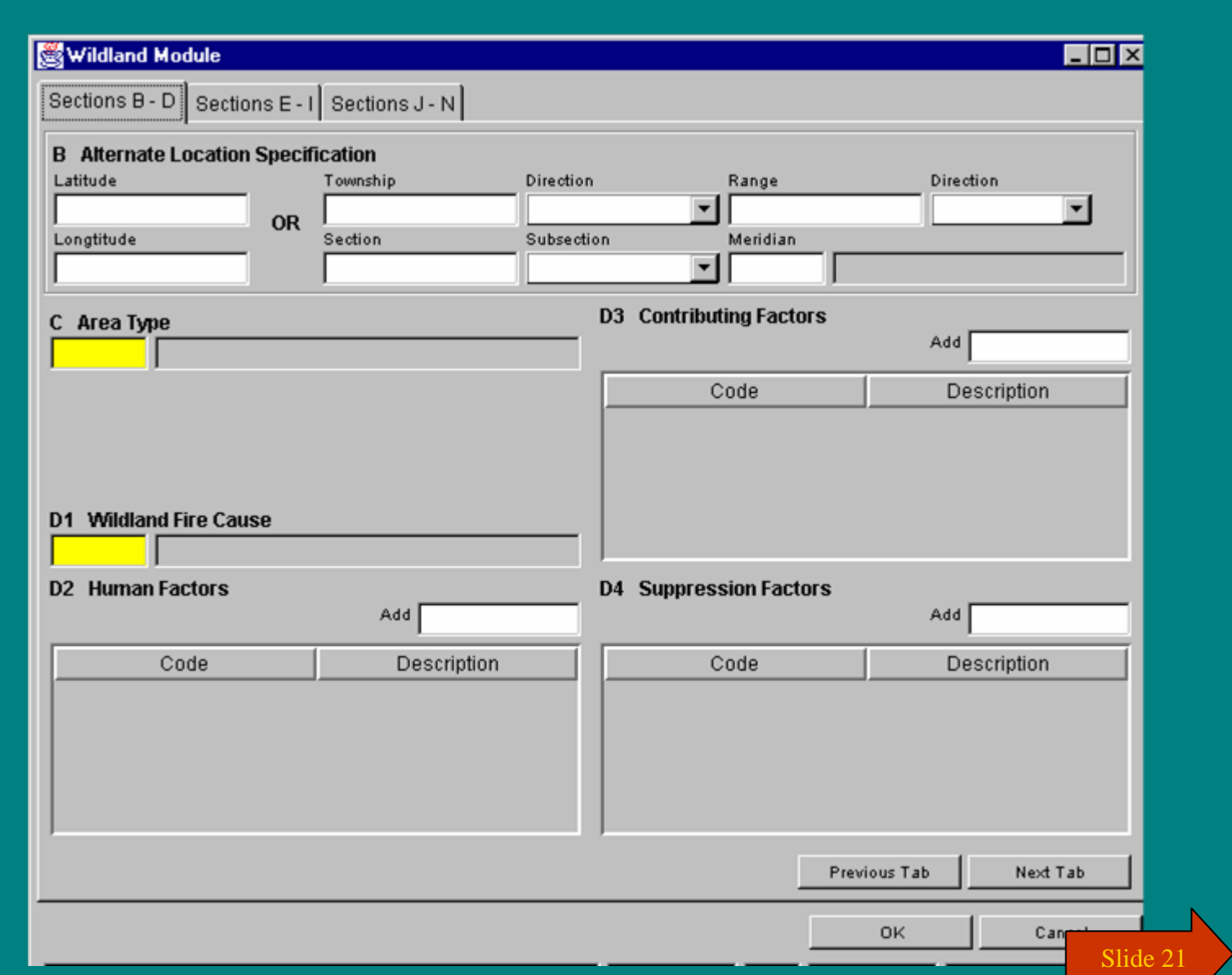

**B** Start  $e \otimes v$  **MOOR** 218 PM

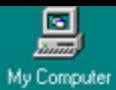

匙

Network<br>Neighborhood

 $\epsilon$ Internet<br>Explorer

Û Recycle Bin

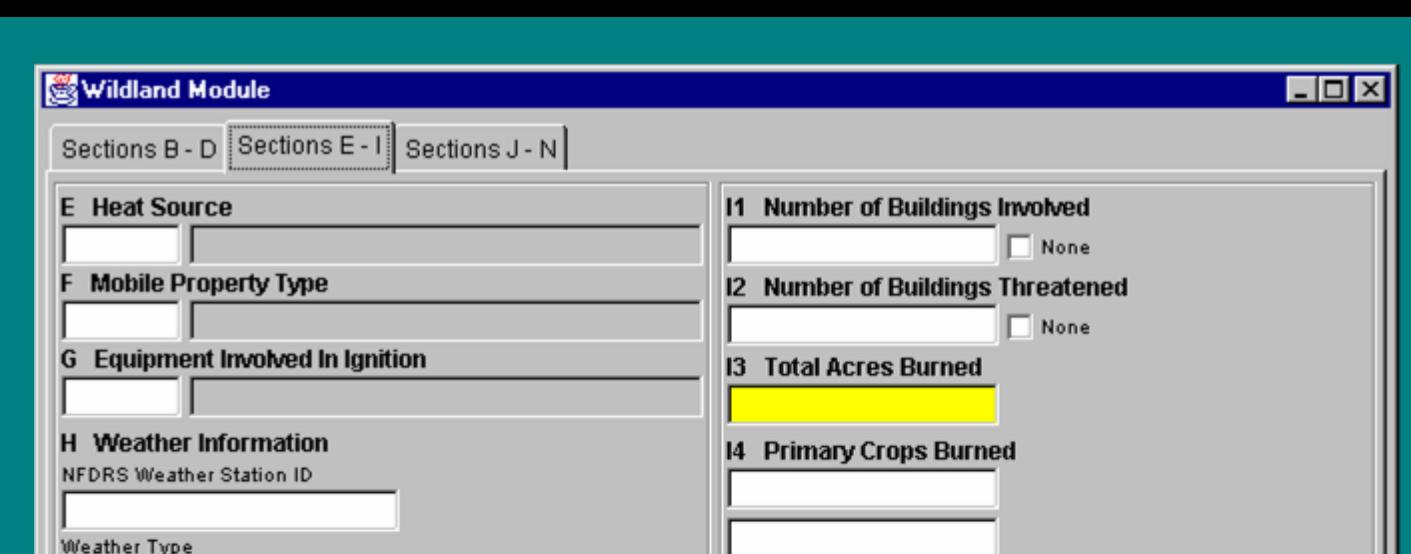

 $\mathbf{D}$ Netscape<br>Communicator

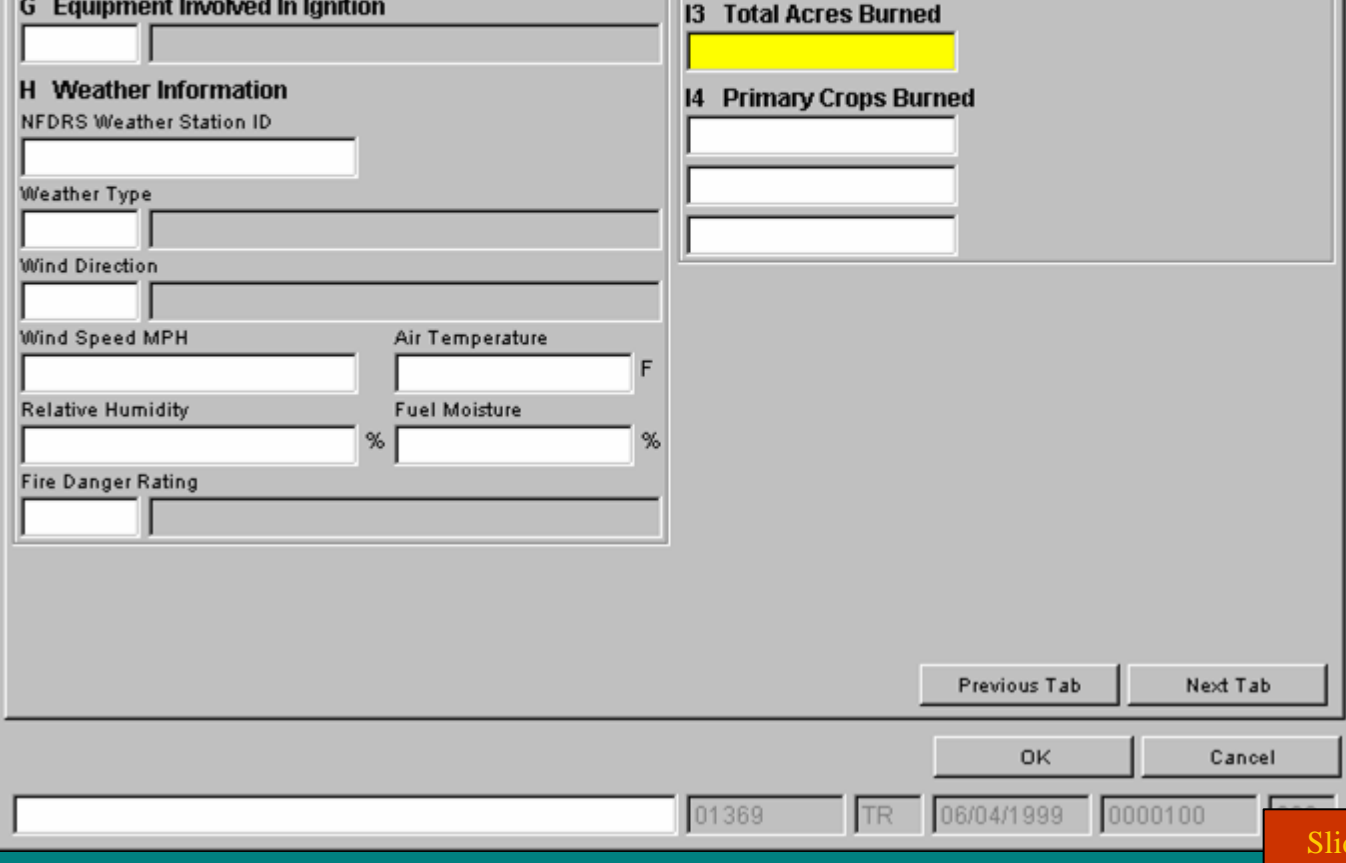

**B** Start  $e \otimes v$   $\delta$ lide 22

**MOOR** 218 PM

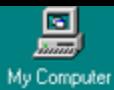

题

Network<br>Neighborhood

 $\bullet$ Internet<br>Explorer

Û Recycle Bin

Ď

Netscape<br>Communicator

### Wildland Module

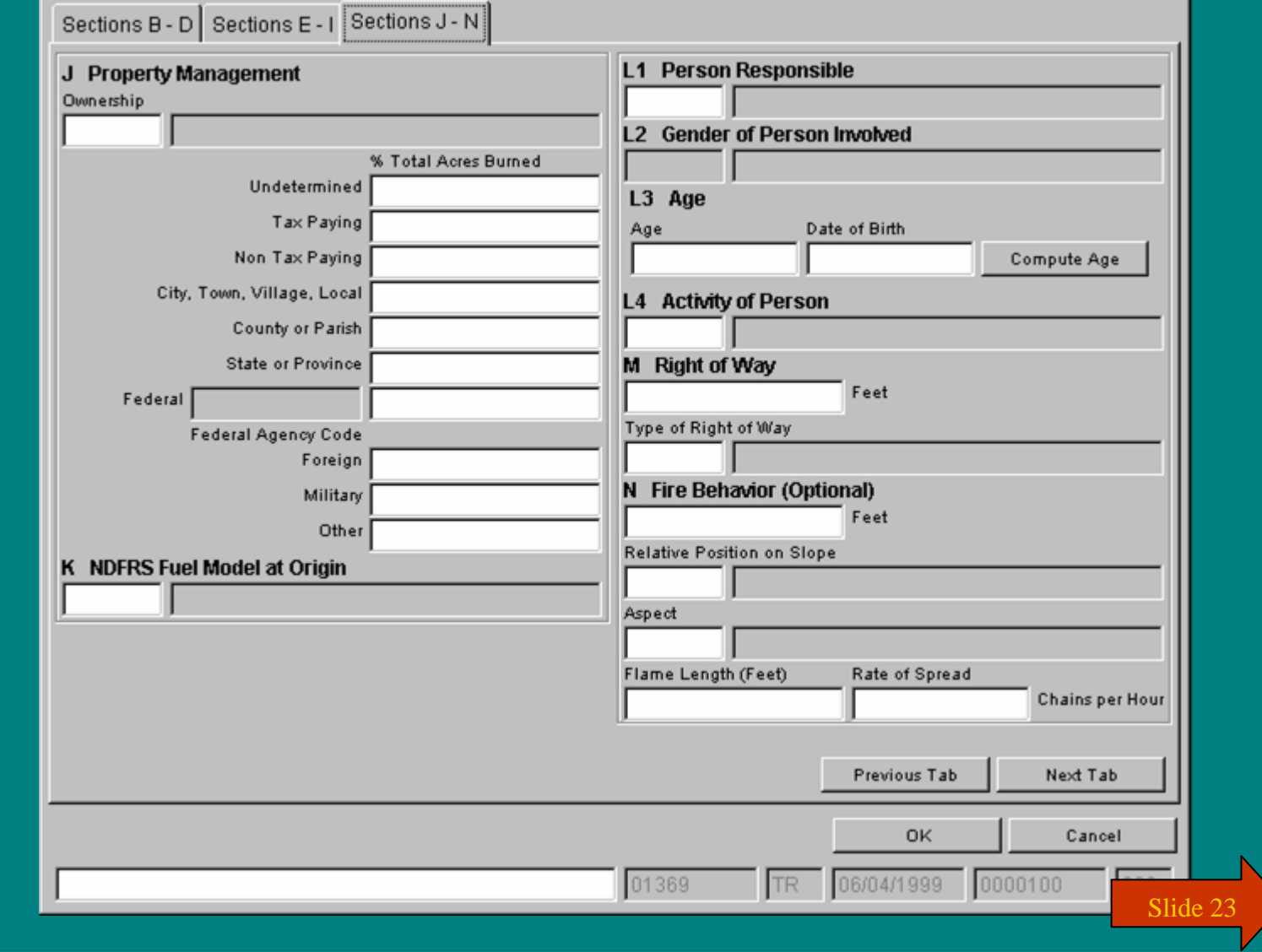

**出Start | ●名図り** 

**MOOP** 218 PM

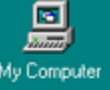

 $\bullet$ Internet<br>Explorer

Ú Recycle Bi

Ø

**B** Start

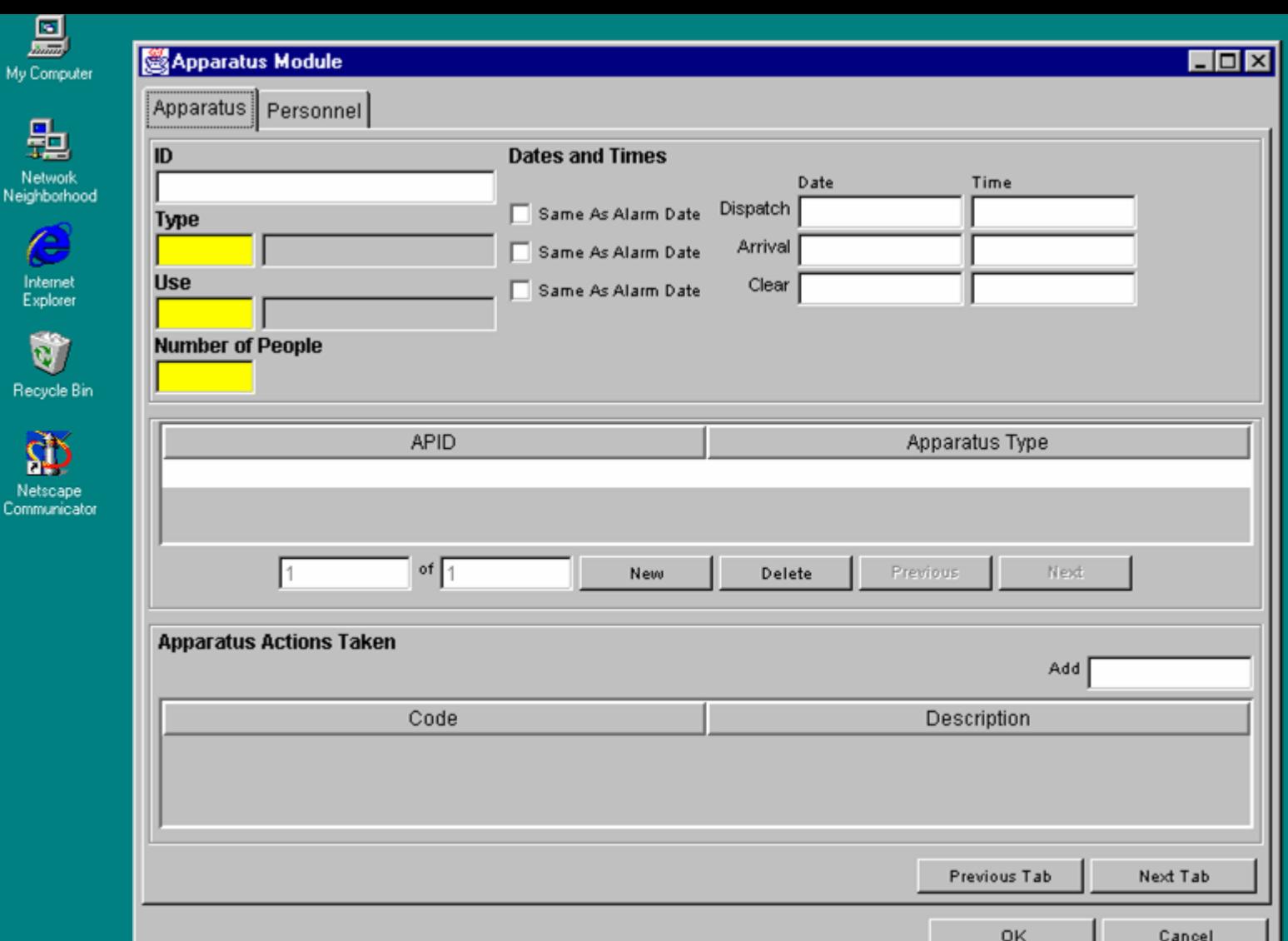

01369

TR

06/04/1999

0000100

 $e \circ v$ 

**ARK** Infoseek - Netscape NFIRS - Data Entry Tool **CHOOP** 218 PM

Slide 24

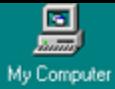

C

Û Recycle **E** 

Ø

**B** Start

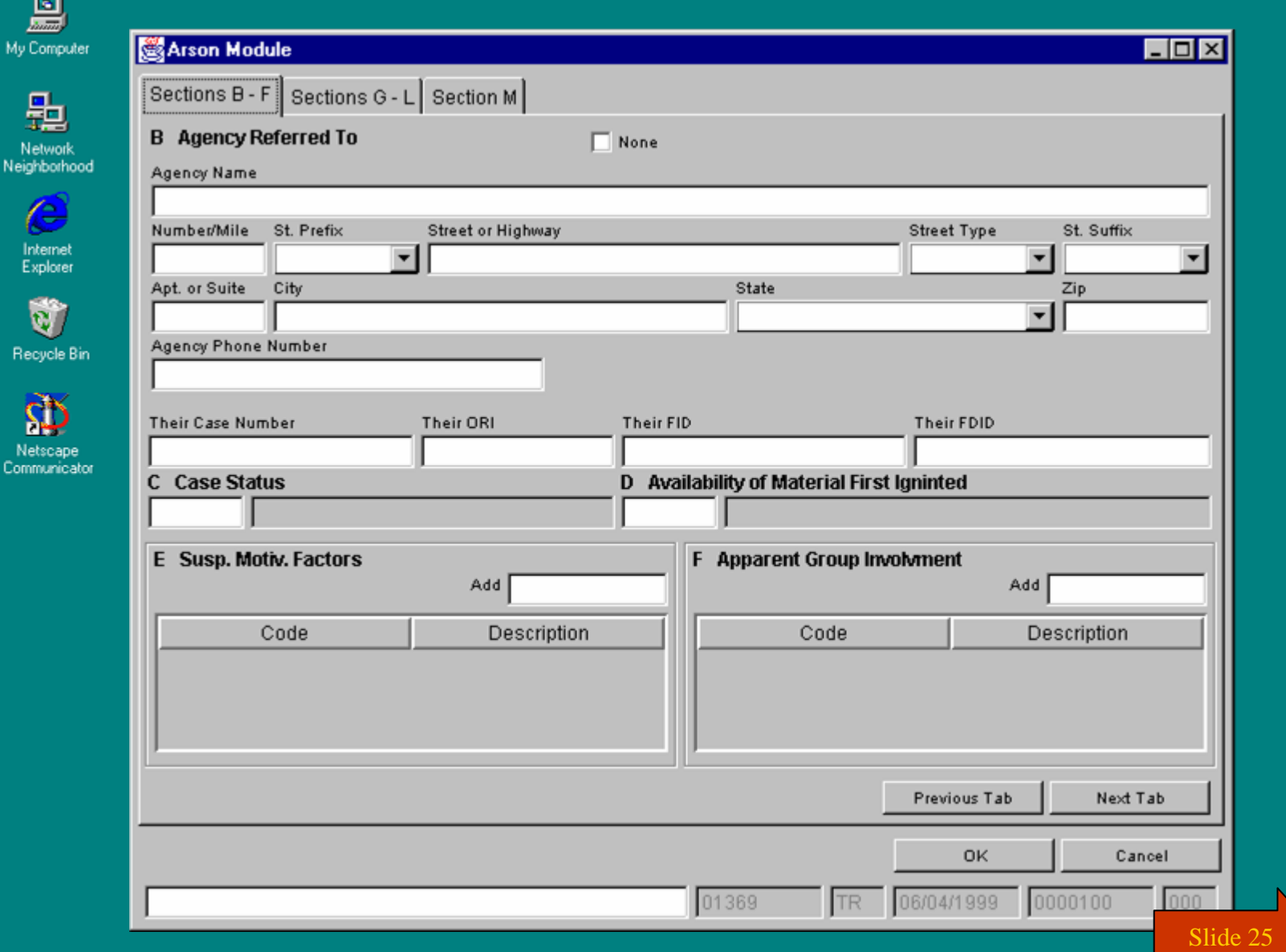

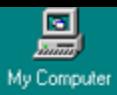

#### **K& Arson Module**

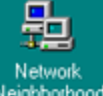

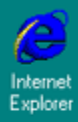

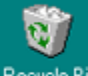

Recycle Bin

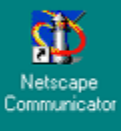

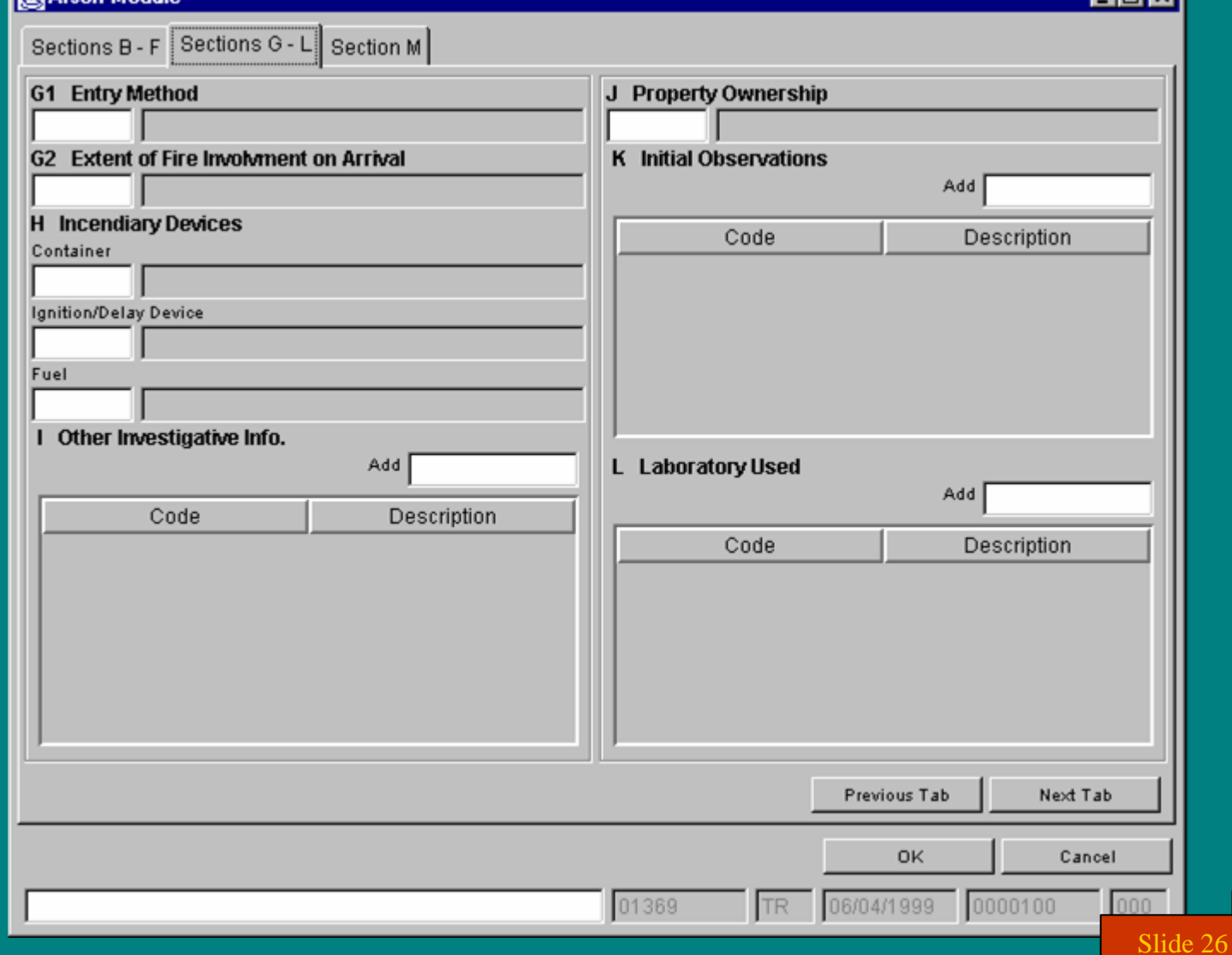

**MOOR** 218 PM

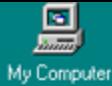

 $\epsilon$ 

Internet<br>Explorer

Ú

Ø

 $e_1 \otimes e_2$ 

**B** Start

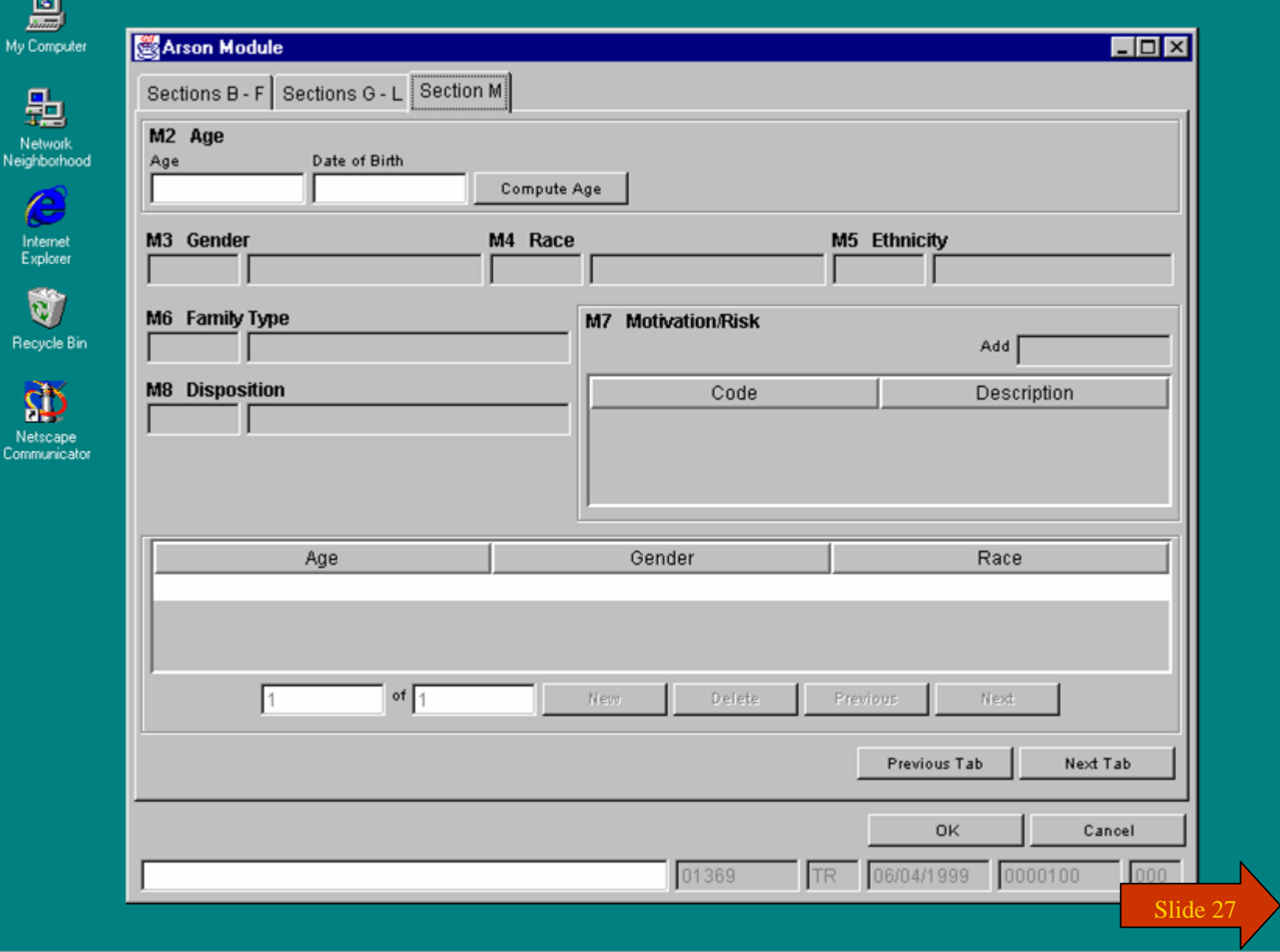

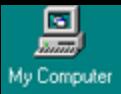

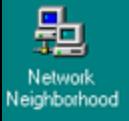

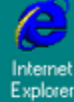

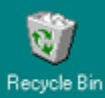

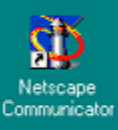

# **You have just completed Chapter 3: Screen Demos**

**To view this Chapter again, click on the Begin button. To end this Tutorial, click on End.**

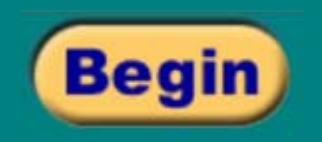

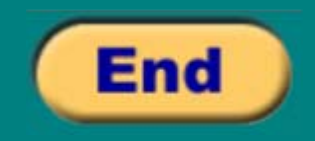

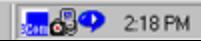